Обучающий вебинар автора по данной теме с более подробными комментариями к играм https://urait.ru/events/1215

## ДЕЛОВЫЕ И КОМА ИГРЫ ОНЛАЙН

ГОРДЕНКО МАРИЯ КОНСТАНТИНОВНА

Старший преподаватель НИУ ВШЭ В рамках курса «Групповая динамика и коммуникации

практике в программной инженерии»

2020

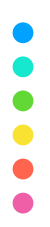

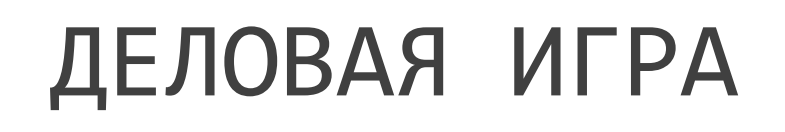

**Деловая игра** — метод имитации принятия р работников или специалистов в различных ситуациях, осуществляемый по заданным правил чело[в](https://creativecommons.org/licenses/by/3.0/)еком с ПК в диалоговом режиме, при ситуаций или информационной неопределённости. (*Бельчиков Я. М., Бирштейн М. М. Деловые игры. – Авотс, 1989*)

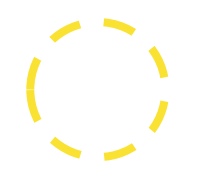

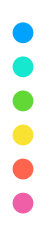

#### ВИДЫ ДЕЛОВЫХ ИГР

*Ежова Л. В. Постановка и решение управленческих задач на промышле деловых игр //Нева. – 2005.*

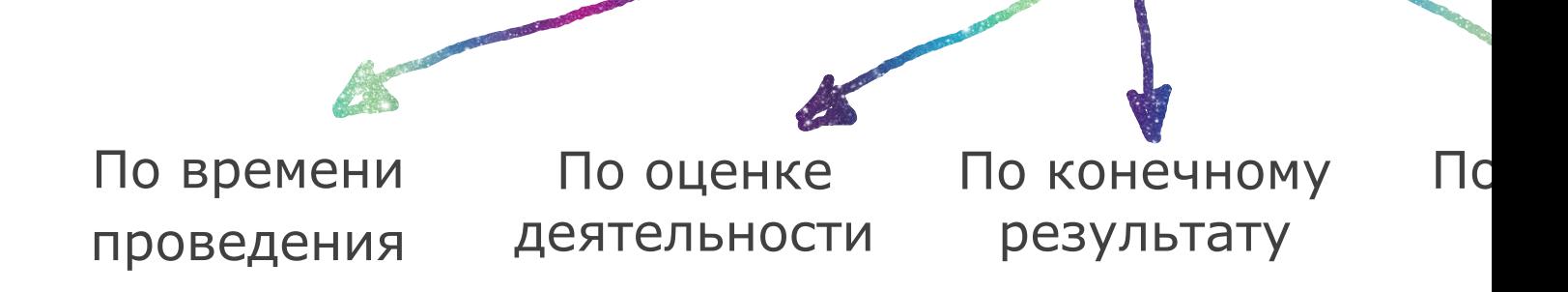

#### ПО ВРЕМЕНИ ПРОВЕДЕНИЯ

- Ø без ограничения времени
- Ø с ограничением времени
- Ø игры, проходящ[ие](https://creativecommons.org/licenses/by/3.0/) в реальное время
- Ø игры, где время сжато

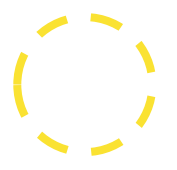

#### ПО ОЦЕНКЕ ДЕЯТЕЛЬНОСТИ

Ø балльная или иная оценка деятельности игрока или команды

Ø оценка того, кто как работал, отсутствует

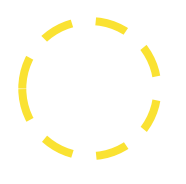

#### ПО КОНЕЧНОМУ РЕЗУЛЬТАТУ

**В жесткие игры - заранее известен ответ (наприм** существуют жесткие правила

 $\triangleright$  свободные, откр[ыты](https://creativecommons.org/licenses/by/3.0/)е игры заранее известного изобретаются для каждой игры свои, участники р неструктурированной задачи

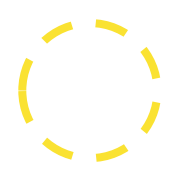

### ПО КОНЕЧНОЙ ЦЕЛИ

**• обучающие - направлены на появление новых** з навыков участников

 $\triangleright$  [к](https://creativecommons.org/licenses/by/3.0/)онстатирующие - конкурсы профессиональног

**• поисковые - направлены на выявление проблем** решения

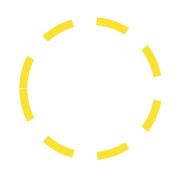

### ПО МЕТОДОЛОГИИ ПРОВЕДЕНИЯ

- Ø луночные игры
- Ø ролевые игры
- Ø групповые диску[сси](https://creativecommons.org/licenses/by/3.0/)и
- Ø имитационные
- Ø для обучения специалистов
- Ø организационно-деятельностные игры
- Ø инновационные игры
- Ø ансамблевые игры

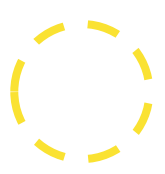

### КАК ДЕЛИТЬ ПО ГРУППАМ/КОМ

- Ø самоорганизованные команды
- Ø по журналу (пополам, четные-нечетные и т.д.)
- $\triangleright$  по дате рождения [\(](https://creativecommons.org/licenses/by/3.0/)четное-нечетное, зима/весна
- ≻ по первой букве фамилии/имени (гласные-согла
- **В по рейтингу (выбрать лидеров, которые сами се**
- Ø с помощью специальных сервисов (например, https://castlots.org/razdelit-na-gruppy/)

### КАКИЕ ИНСТР[УМЕНТЫ](https://www.google.com/url%3Fsa=t&rct=j&q=&esrc=s&source=web&cd=1&cad=rja&uact=8&ved=2ahUKEwi9itidrITpAhU0AhAIHRS8BSYQFjAAegQIEhAC&url=https%253A%252F%252Fwww.google.com%252Fintl%252Fru_ALL%252Fdrive%252F&usg=AOvVaw2O4LcnIr8JkHHrF9-KwI3v) [ИСПОЛ](https://www.google.com/aclk%3Fsa=l&ai=DChcSEwiohJairITpAhVVi7IKHef9DtAYABAAGgJscg&sig=AOD64_2cJEYEVGqaAOeR9lhv8gLzw7SnVQ&q=&ved=2ahUKEwiQlIyirITpAhXok4sKHcWODIQQ0Qx6BAggEAE&adurl=)ЬЗ

- ≻ [видеосвязь](https://www.google.com/url%3Fsa=t&rct=j&q=&esrc=s&source=web&cd=1&cad=rja&uact=8&ved=2ahUKEwi6xp26rITpAhXN-ioKHXCrAh4QFjAAegQIARAB&url=https%253A%252F%252Foffice.live.com%252Fstart%252Fpowerpoint.aspx%253Fomkt%253Dru-RU&usg=AOvVaw2mOq_-fIcoJQ0JAyV4Cs_o), [собрания](https://www.google.com/url%3Fsa=t&rct=j&q=&esrc=s&source=web&cd=1&cad=rja&uact=8&ved=2ahUKEwj3pPbBrITpAhUk_CoKHXimDQIQFjAAegQIAxAB&url=https%253A%252F%252Fwww.google.ru%252Fintl%252Fru%252Fdocs%252Fabout%252F&usg=AOvVaw0BViUD-LFPupknULuW8ioq), в[ебинары](https://www.google.com/url%3Fsa=t&rct=j&q=&esrc=s&source=web&cd=1&cad=rja&uact=8&ved=2ahUKEwiqjMzLrITpAhXmsosKHZZSBekQFjAAegQIARAB&url=https%253A%252F%252Fwww.google.ru%252Fintl%252Fru%252Fsheets%252Fabout%252F&usg=AOvVaw3Vc6yPzoomj2L1vPoN5jtE) (Zoom, MS т.д.)
- **У интерактивное тестирование с индивидуальны** (Kahoot, Socrative, [Qu](https://creativecommons.org/licenses/by/3.0/)izlet, Quizizz и т.д.)
- Ø опросы (Google Forms, MS Forms и т.д.)
- **≻ общее пространство для совместной работы (М** облаках: Яндекс. Диск, Google-Диск, Dropbox, 06.
- ≻ общие документы (MS Word Online, MS Excel Online, Google Документы, Google Таблицы, Goog

## ЧТО НУЖНО ДЛЯ КАЖДОЙ ИГРЫ

- Ø Определить цели и задачи
- **Определить необходимые инструменты и протест**
- Ø Четко проработа[нны](https://creativecommons.org/licenses/by/3.0/)й сценарий
- **Игра должна иметь образовательную подоплеку**
- Ø Ретроспектива в конце игры

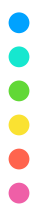

#### ДОСТОИНСТВА

- Ø Укрепление командного духа
- **Улучшение коммуникативных навыков и пр** опыта
- Ø Лучшее усвоение [ма](https://creativecommons.org/licenses/by/3.0/)териала
- Ø Формирование целостного представления
- Ø Существует много методических разработок

Ø …

#### НЕДОСТАТКИ

- Ø Сложность объективной оценки участников
- **Сложности проведения, много времени нео** (большая трудоемкость)
- ≽ Сложно соотнести [д](https://creativecommons.org/licenses/by/3.0/)еловые игры с реальной жиз
- **Необходима специальная подготовка обучающи**
- **Игра не должна быть единственным способом о**
- Ø …

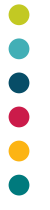

### СОВЕТЫ

- **Максимально используйте коллаборативно** инструменты для совместной работы
- **Активно используйте мессенджеры и видеосв** они были интегрированы)
- **Придерживайтесь принципа «одна учетная зап**
- **Если что-то можно вынести в тестирующие систем** сделать
- **Сведите к минимуму ручную проверку и ручны**

#### СОВЕТЫ

- **Используйте сервисы по автопроверке (напр** Classroom и т.д.)
- **Контролируйте процесс**
- Ø Договоритесь о [чет](https://creativecommons.org/licenses/by/3.0/)ких правилах игры заранее
- **Подбирайте игры, где можно возможно участи** дополнительный реквизит или его можн инструментами)
- $\triangleright$  Используйте формат онлайн, как преимуществ

## ИННОВАЦИОННЫЕ ИГРЫ

\*деление игр по типам условно

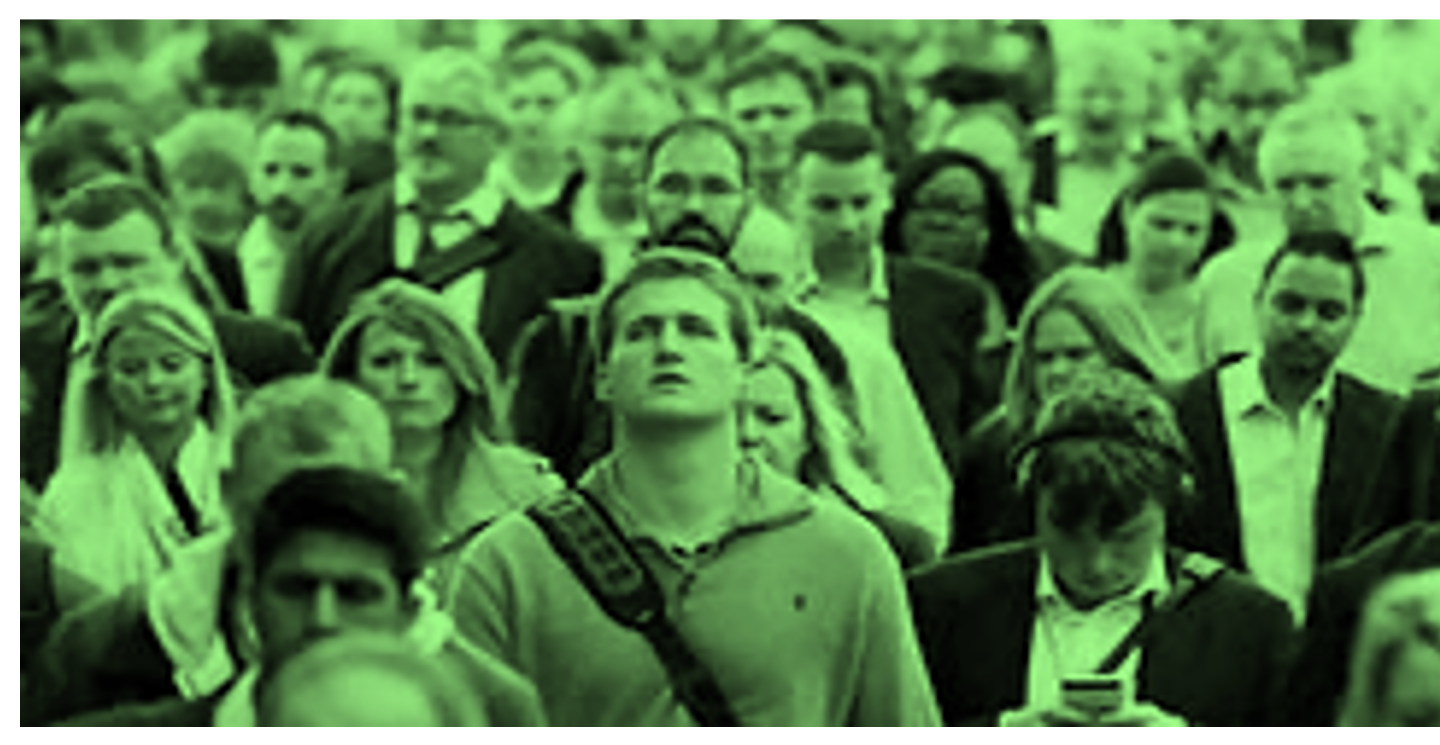

Это изображение, автор: Неизвестный автор, лицензия: СС ВY

**.....** 

## КО[НЬ](https://creativecommons.org/licenses/by/3.0/) В ЯБЛ МОЗГОВОЙ ШТУРМ

© ГОРДЕНКО М.К., ФКН НИУ ВШЭ, 2020, СС ВҮ

 $\bullet$ 

#### ОПИСАНИЕ ИГРЫ И МЕТОДИКА ПРОВЕДЕНИЯ

https://donskih.ru/2017/09/kreativnye-metodiki/

Это упражнение, направленное на активизацию творческ проводить в командах по 5-6 человек, а можно и в группе

#### **Методика проведения:**

- 1. Начать собрание в [MS](https://creativecommons.org/licenses/by/3.0/) Teams
- 2. Открыть доску (стандартные InVision или WhiteBoard)
- 3. Нарисовать поле размером 5 на 5
- 4. Дать 5 минут времени и попросить заполнить количеством РАЗЛИЧНЫХ нарисованных яблок.
- 5. Сохранить доску (есть стандартная функция экспорта
- 6. Повторить п. 2-4 пять раз

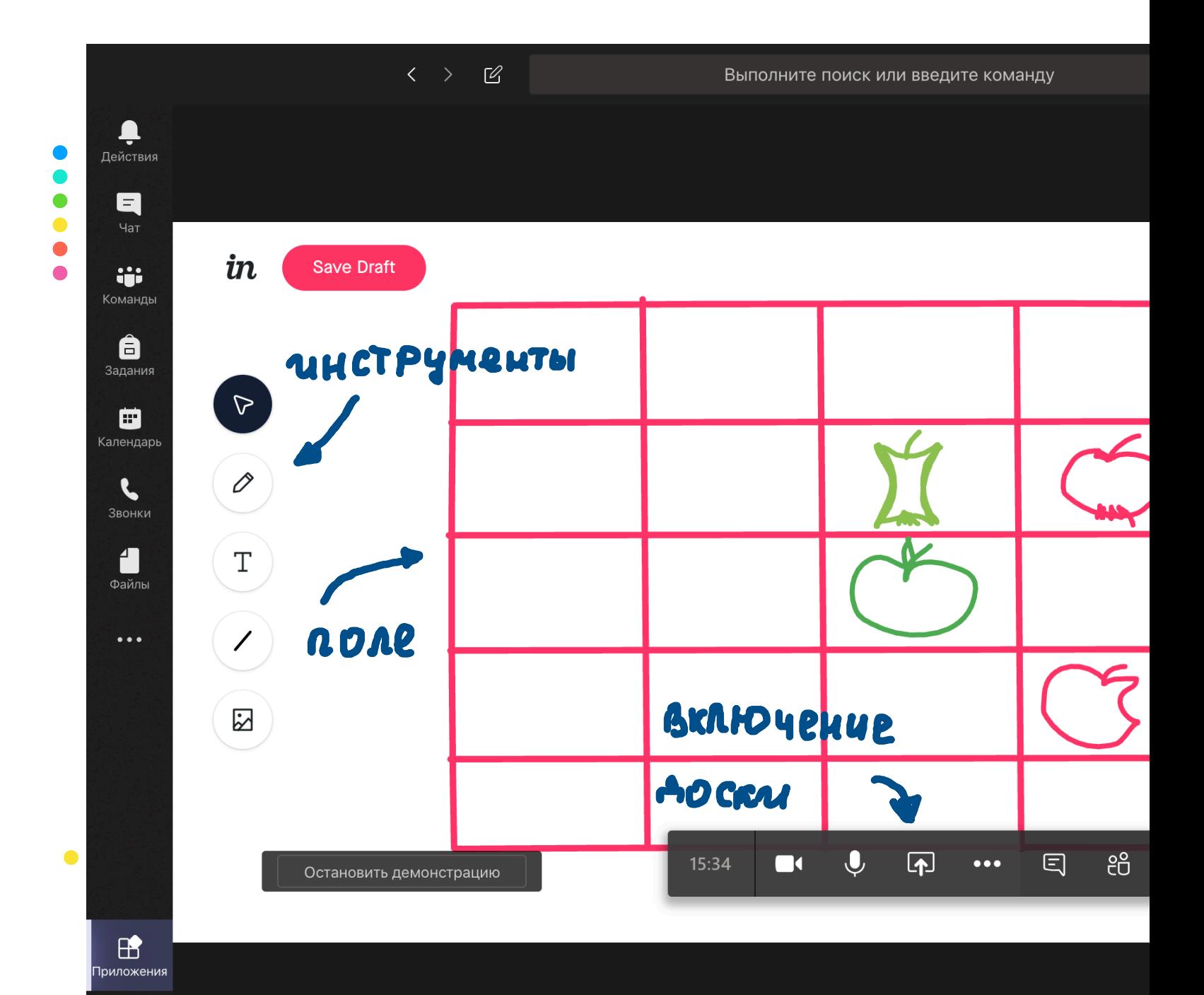

 $\odot$ Справка

### ВАРИАЦИИ ИГРЫ

ПОВТОРЕНИЕ, ЗАПОМИНАНИЕ

 $\triangleright$  Написать синонимы/антонимы к слову (изучение я **• Написать виды/подвиды живых существ или расте ≻ Написать названия городов/рек/озер/морей стран** ≻ Написать действующие лица определенного событ **• Написать названия действий определенного событ • Написать названия теорем (математика, алгебра, к • Написать формулы, связанные с определенной тек**  $\triangleright$  и т.д.

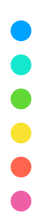

 $\bullet$ 

#### ВАРИАЦИИ ИГРЫ

МОЗГОВОЙ ШТУРМ

- Ø Написать идеи проектов
- Ø Написать темы для дебатов
- $>$  и т.д.

## ГРУППОВЫЕ ДИСКУССИИ

\*деление игр по типам условно

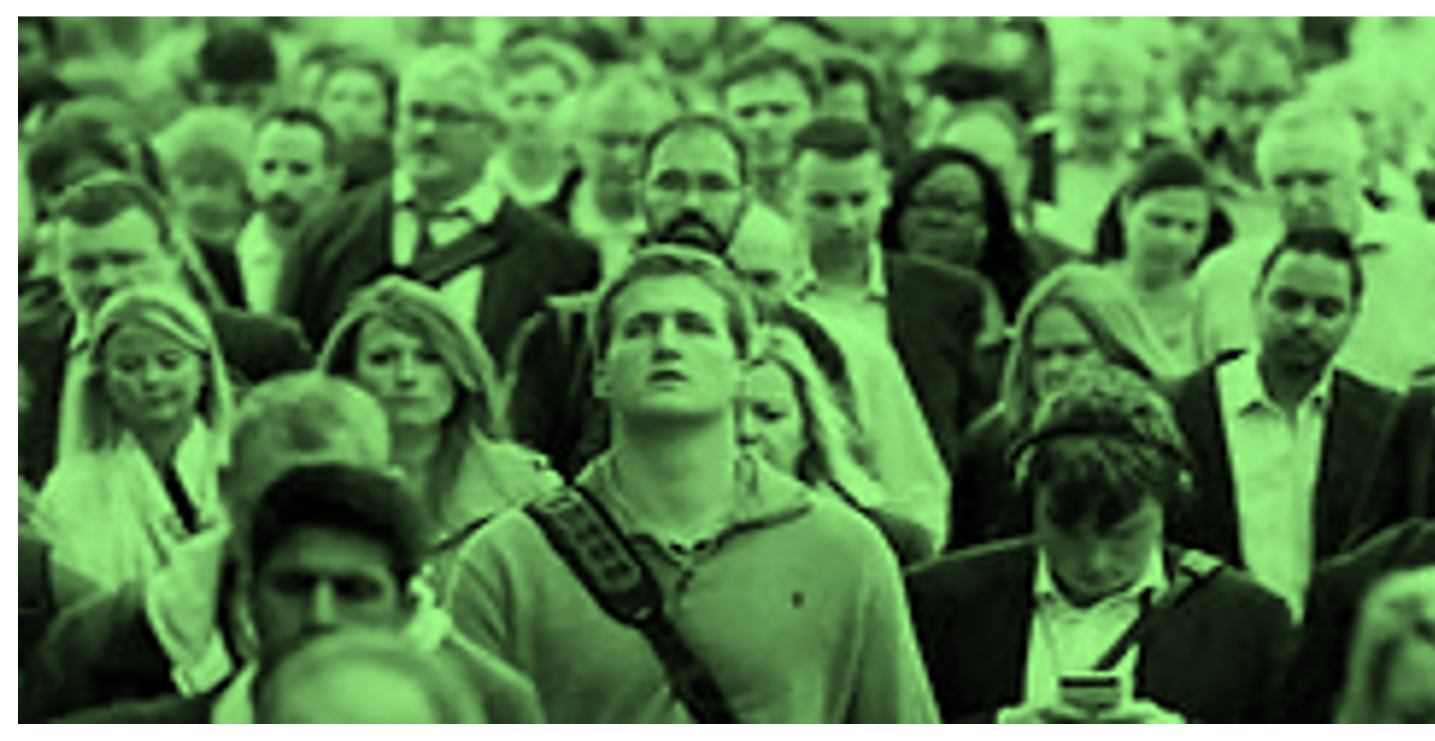

Это изображение, автор: Неизвестный автор, лицензия: СС ВY

# [А](https://creativecommons.org/licenses/by/3.0/)ПЕЛЬСИНЫ

Коммуникабельность, ве переговоров, команды взаимодействие

© ГОРДЕНКО М.К., ФКН НИУ ВШЭ, 2020, СС ВҮ

#### ОПИСАНИЕ ИГРЫ

- Ø Участники делятся на **две команды.** В зависимости от количества участников, **из 2–8 человек.**
- **После раздачи инструкций (описание ситуации для каждой кома** первоначальные переговоры внутри команд, на выработку страте переговоров.
- Ø Игра состоит **из трех [раун](https://creativecommons.org/licenses/by/3.0/)дов по 7 минут и перерывов между ними длительностью в 3 минуты.**
- Ø **Каждый раунд – это день переговоров. Каждый перерыв – это ночное время,** которым участники могут распоряжаться по своему усмотрению.
- Ø **Главное правило: все что не запрещено, то разрешено. Главное**: команды не могут показывать свои инструкции участникам других команд или зачит
- **Ведущий тренинга может вмешиваться в ход игры и в перерыва** разговор для разъяснения правил взаимодействия или корректир
- **В Далее размещены инструкции для команд.** Каждая команда п

#### ОПИСАНИЕ ИГРЫ

#### **Команда 1**

Вы, Райан Маклеод, вице-президент медицинской ассоці<br>занимается разработкой вакцины, предотвращан занимается разработкой вакцины, предотвращан<br>заболевания, вспышка которого наблюдается в последние человек пострадали от этого заболевания, поражающегс Ваша вакцина, получ[енна](https://creativecommons.org/licenses/by/3.0/)я из сока редкого сорта апельс ранних стадиях. К сожалению, только небольшое количе было выращено в этом году. Вас информировали, что нек из Южной Америки, продает партию из 3000 апельсинов количества апельсинов, достаточно для производства вакци мистером Кардозой и предложить ему сумму до 250 тысяч до.

Вам также стало известно, что некто Джеффри Нельсон «ECOUNION» собирается вести переговоры с мистером Кард апельсинов. Предварительно Вы решаете поговорить с Джес не препятствовал.

 $\bullet$ 

#### ОПИСАНИЕ ИГРЫ

#### **Команда 2**

Вы, Джеффри Нельсон, председатель известной<br>организации «ECOUNION». Работаете над проблем организации «ECOUNION». Работаете над проблем<br>паралитического газа. Совсем недавно бомбы с экспер использовали во время Второй мировой войны, были пер небольшой острову бе[рего](https://creativecommons.org/licenses/by/3.0/)в Белого моря. Во время транспор<br>Газ может выделиться в атмосферу в течение двух недель. тысяч людей получат серьезные поражения мозга, которыє<br>выработали синтетические пары, которые при вводе в ко<sub>l</sub> Пары можно получить из кожуры редкого сорта апельсинов, сожалению, только 4000 этих апельсинов было выращено в э

Вас информировали, что некий мистер Кардоза, экспортер партию из 3000 апельсинов. Этого количества до нейтрализатора. Вам также известно, что некий Райа ассоциации «ICN FARMA», собирается вести переговоры с ми эту партию. Вы можете предложить мистеру Кардозе предварительно Вам надо встретиться с Райаном Макле препятствовать сделке.

### МЕТОДИКА ПРОВЕДЕНИЯ

- 1. Начать собрание в MS Teams в общем канале
- 2. Разделить участников на 2 команды
- 3. Отправить участников для обсуждения в отде курса» (в кажд[ом](https://creativecommons.org/licenses/by/3.0/) канале участники участвую канале выдать инструкции.
- 4. Общую дискуссию проводить в общем истечении заданного ведущим времени, перек

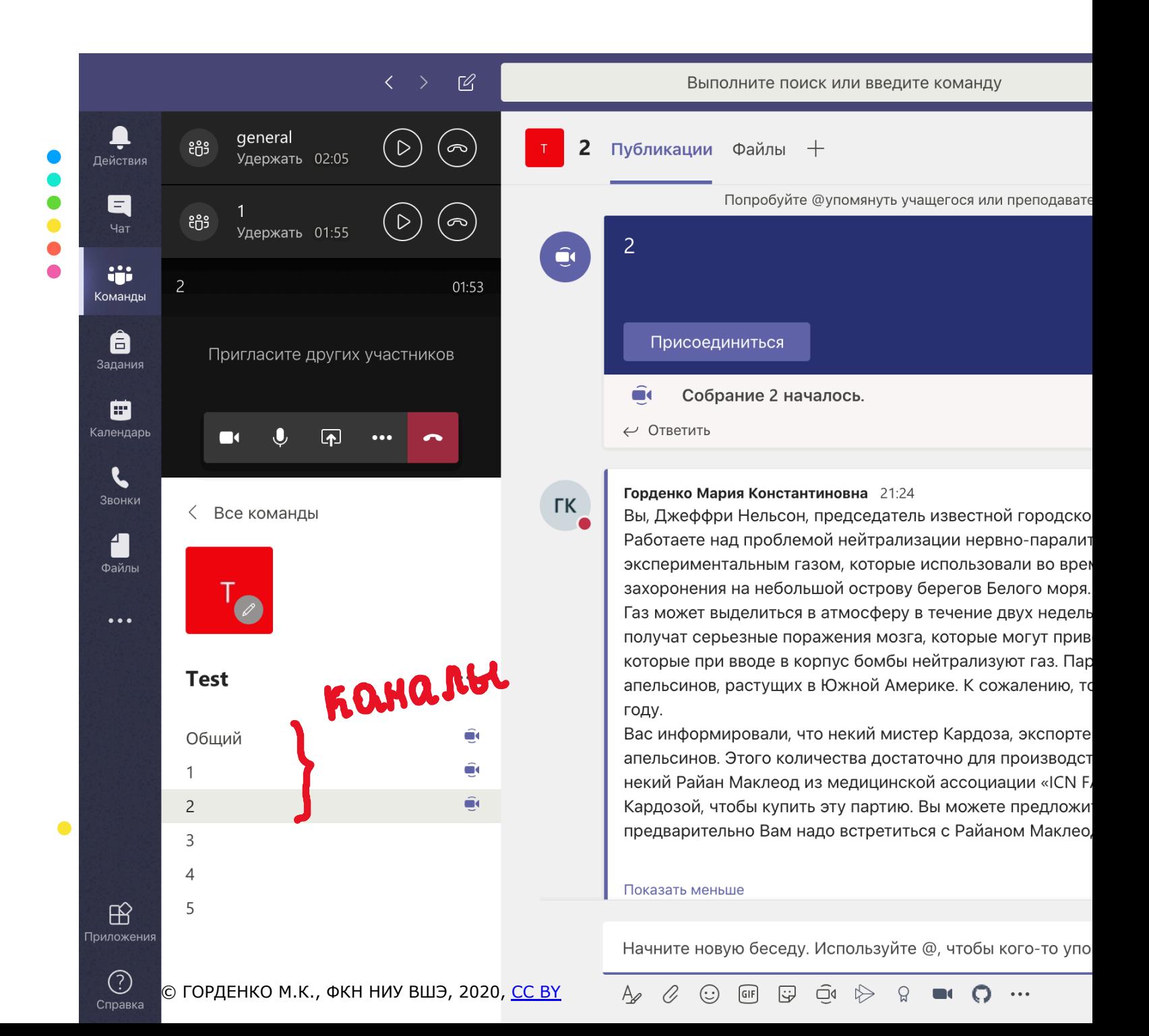

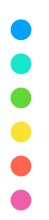

 $\bullet$ 

### ВАРИАЦИИ ИГРЫ

ВЕДЕНИЕ ПЕРЕГОВОРОВ

- Ø Собеседование (соискатель и работодатель)
- Ø Суд (защитник, ответчик, судья, адвокат и т.д.)
- Ø Переговоры (кон[тра](https://creativecommons.org/licenses/by/3.0/)кт, поставка и т.д.)
- Ø Дебаты

# ДЕБАТЫ

Коммуникабельность, ве переговоров, командн взаимодействие

© ГОРДЕНКО М.К., ФКН НИУ ВШЭ, 2020, СС ВҮ

#### ОПИСАНИЕ ИГРЫ И МЕТОДИКА ПРОВЕДЕНИЯ

- **Студенты [делятся](https://www.microsoft.com/ru-ru/microsoft-365/microsoft-teams/download-app) на 3 группы (команда с позити** команда с негативной точкой зрения, судьи - ли раунда)
- **Выбирается тема дискуссии исходя из предмета** двигатели цифров[ого](https://creativecommons.org/licenses/by/3.0/) процесса для студентов ИТ за неделю до дебатов
- **Преподаватель высылает теоретические мат** (можно выложить в «Учебные материалы» в MS T
- **Студенты начинают процесс подготовки ар** каналах MS Teams «Команды курса» (испол собрания и т.д.) исходя из логики 1 раунд - 1 ар

#### ОПИСАНИЕ ИГРЫ И МЕТОДИКА ПРОВЕДЕНИЯ

- **У Игра состоит из 5 раундов (число раундов** раунд - это выступление по одному участник вынесение вердикта жюри
- **В финале судьи [под](https://creativecommons.org/licenses/by/3.0/)водят аргументированный и**
- **> Сами дебаты можно проводить с помощью с** общем канале

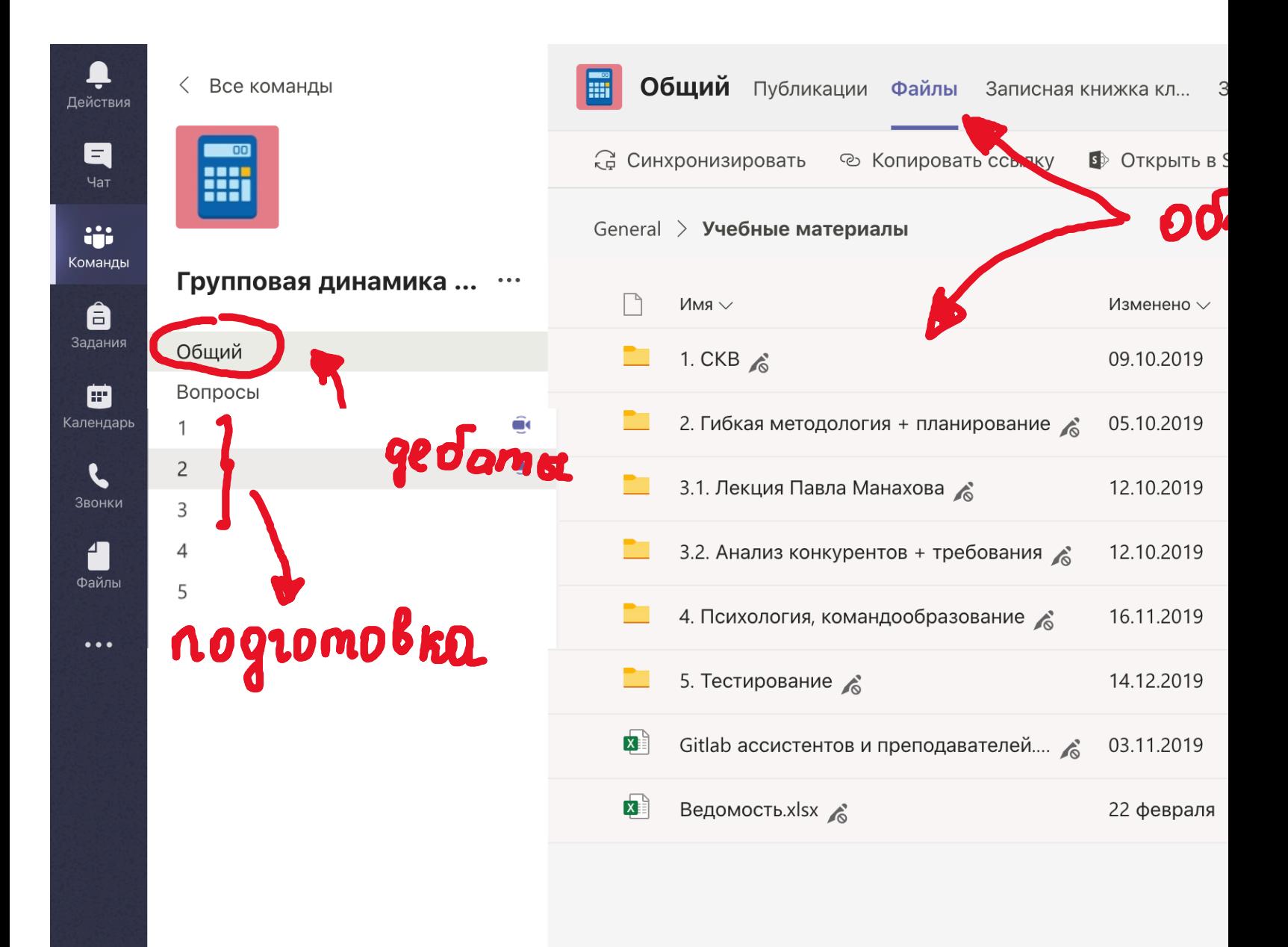

 $H^2$ Приложения

> $(?)$ Справка

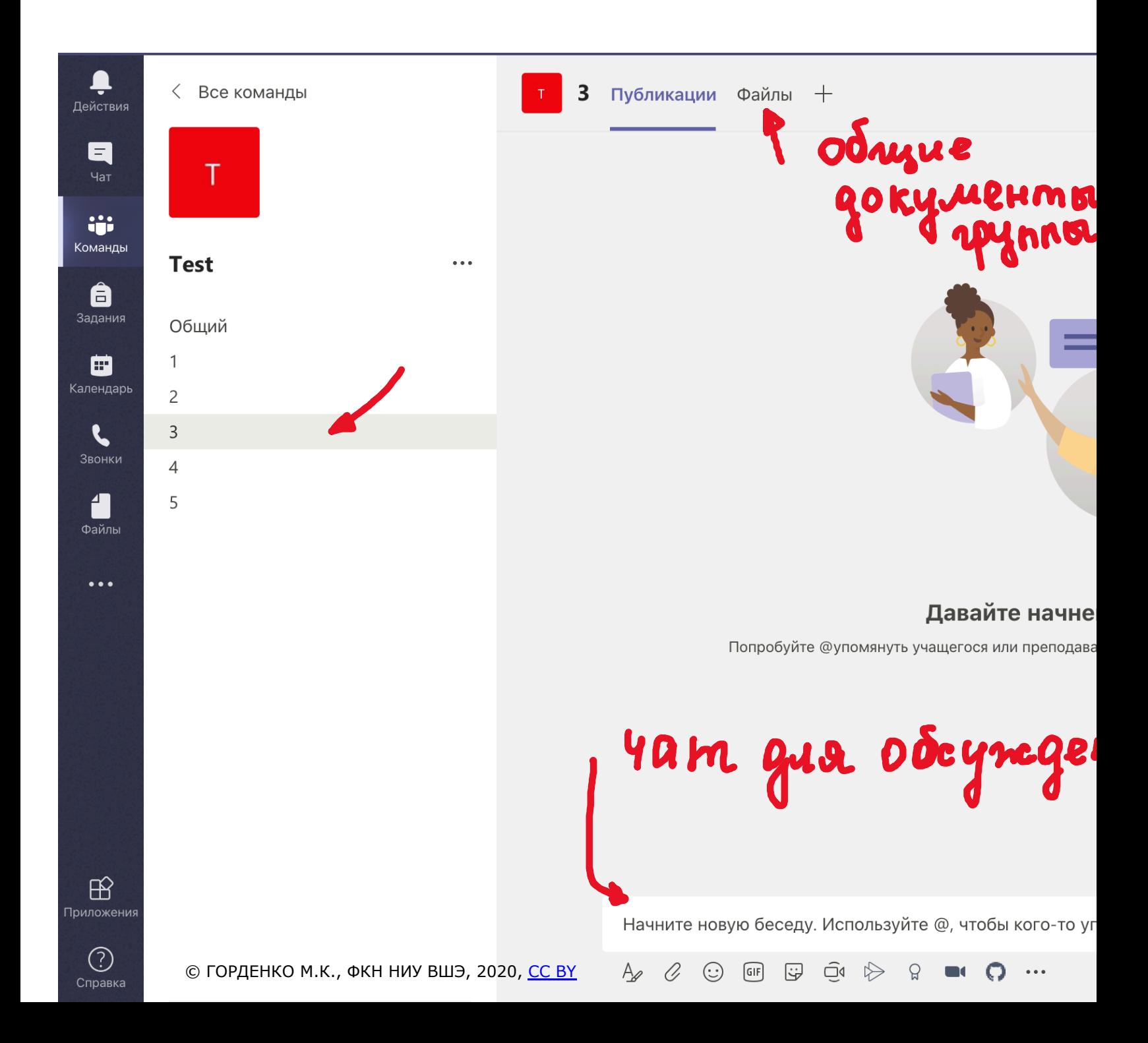

 $\bullet$ 

#### ВАРИАЦИИ ИГРЫ

ВЕДЕНИЕ ПЕРЕГОВОРОВ, ПОВТОРЕНИЕ МАТЕРИАЛА

- **> Разные точки зрения на одну и ту же** философии: «Является ли история наукой?»)
- Ø Взгляд историка на какое-либо событие (история)
- Ø Взгляд литерату[рно](https://creativecommons.org/licenses/by/3.0/)го критика на произведение (литература)

 $\triangleright$  и т.д.

# КО[РА](https://creativecommons.org/licenses/by/3.0/)БЛЕКРУЦ

Целеполагание, планиров критическое мышление, ве переговоров, командное взаим

© ГОРДЕНКО М.К., ФКН НИУ ВШЭ, 2020, СС ВҮ
### ОПИСАНИЕ ИГРЫ

https://psy.wikireading.ru/22533

Ø Ведущий даёт участникам следующую инструкцию:

«Представьте, вы дрейфуете на яхте в южной результате пожара большая часть яхты и её медленно тонет. Ваше местонахождение неясно навигационных пр[ибор](https://creativecommons.org/licenses/by/3.0/)ов, но примерно вы находит километров от ближайшей земли».

**В Ниже дан список из 15 предметов, которые** неповреждёнными в результате пожара. В дополне располагаете прочным надувным плотом с вёсла чтобы выдержать вас, экипаж и все перечис Имущество оставшихся в живых людей составляют коробков спичек и 5 однодолларовых банкнот. Спис

#### ОПИСАНИЕ ИГРЫ

https://psy.wikireading.ru/22533

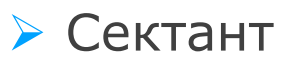

- Ø Зеркало для бритья
- Ø Канистра с 25 литрами воды
- Ø Противомоскитная [се](https://creativecommons.org/licenses/by/3.0/)тка
- Ø Одна коробка с армейским рационом
- Ø Карты Тихого океана
- Ø Надувная плавательная подушка
- Ø Канистра с 10 литрами нефтегазовой смеси
- **Мален** радиопр
- ≽ Репелл
- ≻ Два кв непрозр
- Один л
- $\geq 450$  ме
- ≻ Две ко
- **> Рыбол**

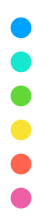

#### ОПИСАНИЕ ИГРЫ https://psy.wikireading.ru/22533

#### $\triangleright$  1-ый этап:

Попросите каждого из участников самостоятельно указанные в приложении предметы с точки зрени выживания (поста[вьте](https://creativecommons.org/licenses/by/3.0/) цифру 1 у самого важного 2 – у второго по значению и т. д., цифра 15 будет менее полезному предмету).

На этом этапе деловой игры дискуссии между уча Отметьте среднее индивидуальное время выполне

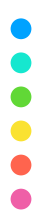

#### ОПИСАНИЕ ИГРЫ https://psy.wikireading.ru/22533

#### $\geq 2$ -ой этап:

Разбейте группу на подгруппы примерно по 6 чел из каждой подгруппы попросите быть экспертом.

Предложите кажд[ой](https://creativecommons.org/licenses/by/3.0/) подгруппе составить общее ранжирование предметов по степени их важности по отдельности).

На этом этапе допускаются дискуссии по поводу

Отметьте среднее время выполнения задания для

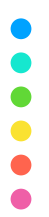

# ОПИСАНИЕ ИГРЫ

https://psy.wikireading.ru/22533

#### $\triangleright$  3-ий этап:

В каждой подгруппе выбирается лидер, который группы.

Оцените результа[ты](https://creativecommons.org/licenses/by/3.0/) дискуссии в каждой подгруп

**А)** Выслушайте мнение лидеров о ходе дискуссии принималось групповое решение, первоначальны использование веских доводов, аргументов и др. убедительно лидеры защищали и отстаивали инт

**Б)** Зачитайте «правильный» список ответов, пред ЮНЕСКО

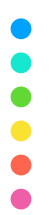

#### ОПИСАНИЕ ИГРЫ https://psy.wikireading.ru/22533

#### $\triangleright$  3-ий этап:

Предложите сравнить «правильный» ответ, собст результат группы: для каждого предмета списка между номером, к[отор](https://creativecommons.org/licenses/by/3.0/)ый присвоил ему индивиду группа и номером, присвоенным этому предмету абсолютные значения этих разностей для всех пр больше 30, то участник или группа «утонули»

**В)** Сравните результаты группового и индивидуа Является ли результат группового решения боле сравнению с решением отдельных участников?

## МЕТОДИКА ПРОВЕДЕНИЯ

**≻ Начать собрание в MS Teams и провести 1-ый эта** 

**У Студенты обсуждают свои результаты и г** решению в отдельных каналах MS Teams «Кома MS Excel Online для [ф](https://creativecommons.org/licenses/by/3.0/)иксации результатов)

**В 3-ый этап проводится в общем канале, под** командной ошибки производится в документе MS на 2-ом этапе

## Д[РУГИЕ ИГ](http://www.akademiki.biz/forum/index.php%3Fshowtopic=6214)РЫ

- Ø Катастрофа
- Ø Посадка на Луне
- Ø Белые апельсин[ы](https://creativecommons.org/licenses/by/3.0/)
- Ø Золотые орехи
- $>$  и т.д.

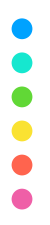

# ИМИТАЦИОННЫЕ ДИСКУССИИ

\*деление игр по типам условно

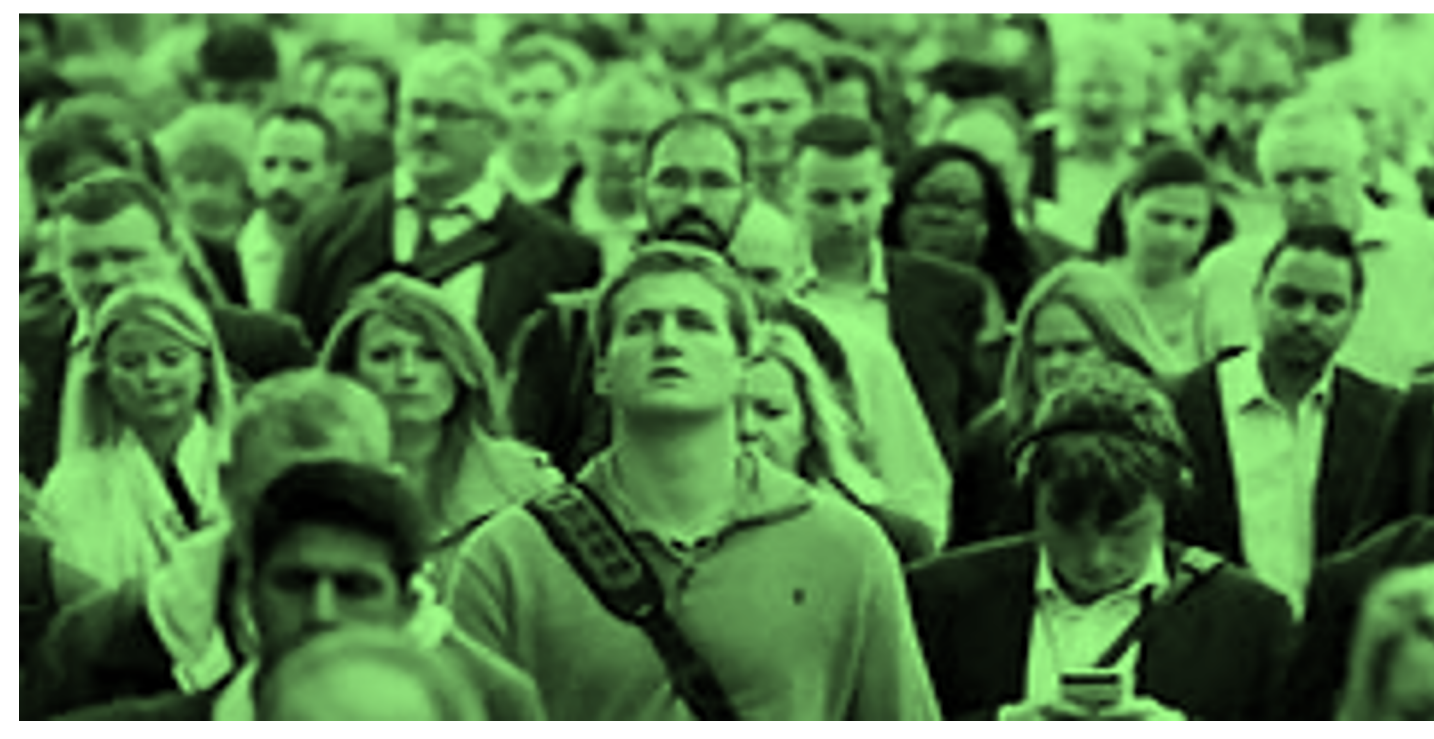

Это изображение, автор: Неизвестный автор, лицензия: СС ВY

# [М](https://creativecommons.org/licenses/by/3.0/)АРСИАН

#### ИГРА НА ОТРАБОТКУ ФРЕЙ **SCRUM**

© ГОРДЕНКО М.К., ФКН НИУ ВШЭ, 2020, СС ВҮ

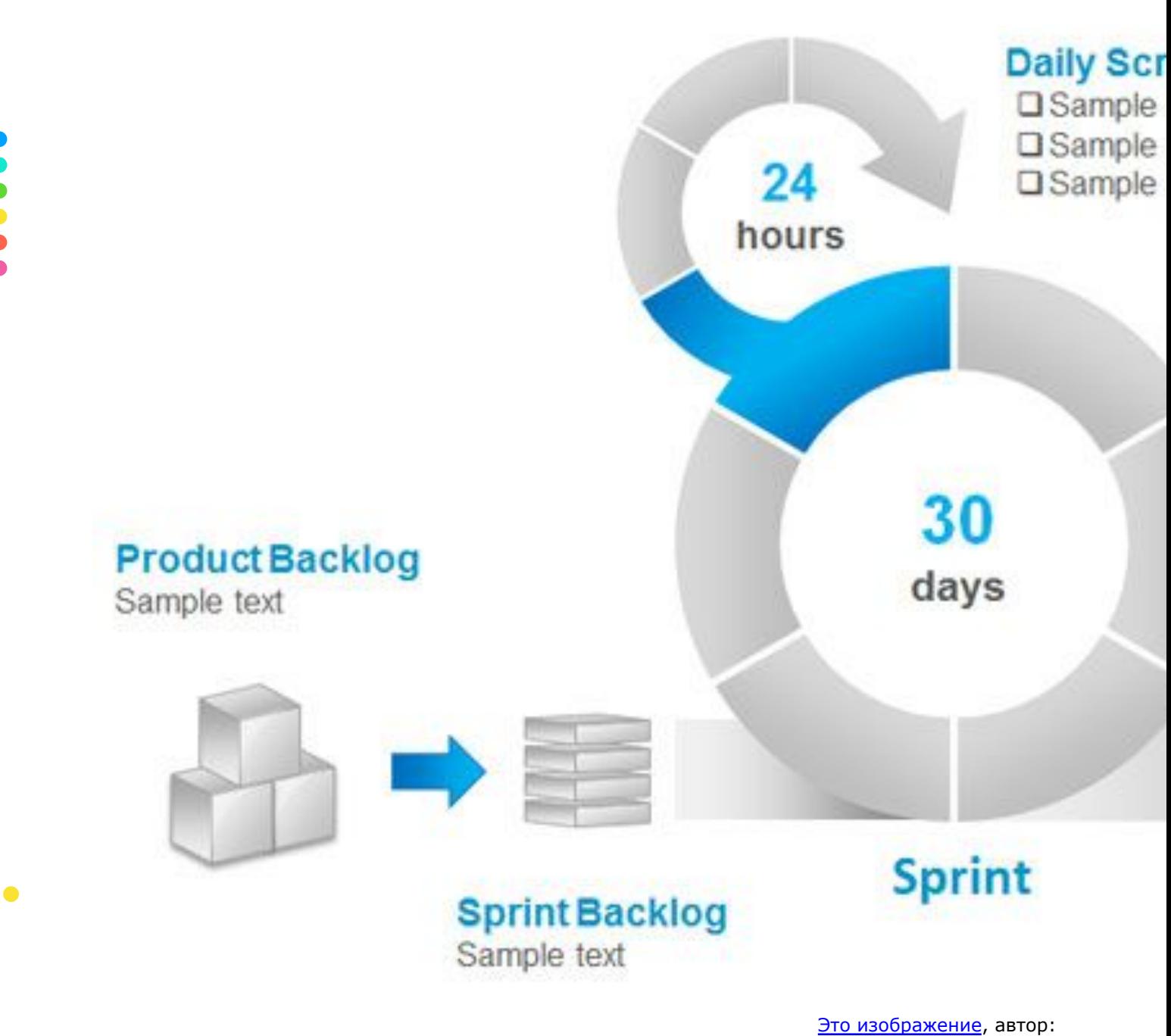

© ГОРДЕНКО М.К., ФКН НИУ ВШЭ, 2020, СС ВҮ

 $\bullet$ 

**...** 

 $\bullet$ 

Неизвестный автор,<br>лицензия: СС ВҮ

#### МАРСИАНЕ ЕДУТ НА ЭКСКУРСИЮ НА ЗЕМЛЮ

нe **през мест** 

https://scrumtrek.ru/blog/kak-izmenit-organizatsionnuyustrukturu-kompanii-i-pri-chem-tut-120-minute-less-game/

Вы - **Туристическая Компания**, которая собирается участвовать в тендере на возможность проведения экскурсии для Марсиан на Земле.

© ГОРДЕНКО М.К., ФКН НИУ ВШЭ, 2020, СС ВҮ

#### ПРАВИЛА ИГРЫ

**≻ Студенты делятся на команды по 5-6 человек** Teams «Команды курса» (используют MS Word Online, Планировщик, собрания и т.д.)

 $\triangleright$  Преподаватель [вып](https://creativecommons.org/licenses/by/3.0/)олняет роль Product Owner преподаватель неожиданно изменяет требова происходит взаимный обмен участников презентаций/слайдов (моделирование ситу появляются запреты, вводятся пожелания по презентации

**• Игра происходит по правилам Scrum для симуля** 

## ХОД ИГРЫ

- **≻ Время на планирование спринта 3 минуты (Пл**
- ► Время на сам спринт 7 минут (MS PowerPoint
- Ø Время на демонстрацию проекта владельцу продукта и подведение итогов спринта – 3 [ми](https://creativecommons.org/licenses/by/3.0/)нуты
- **У У команд ограниченные ресурсы (число слайд** цветов в презентации – не более 5)
- **Всего в игре 5 итераций (планирование, спринт** демонстрация/ретроспектива)
- $\bullet$
- **После окончания последнего спринта команд** своего решения в общем канале
- Ø Ретроспектива

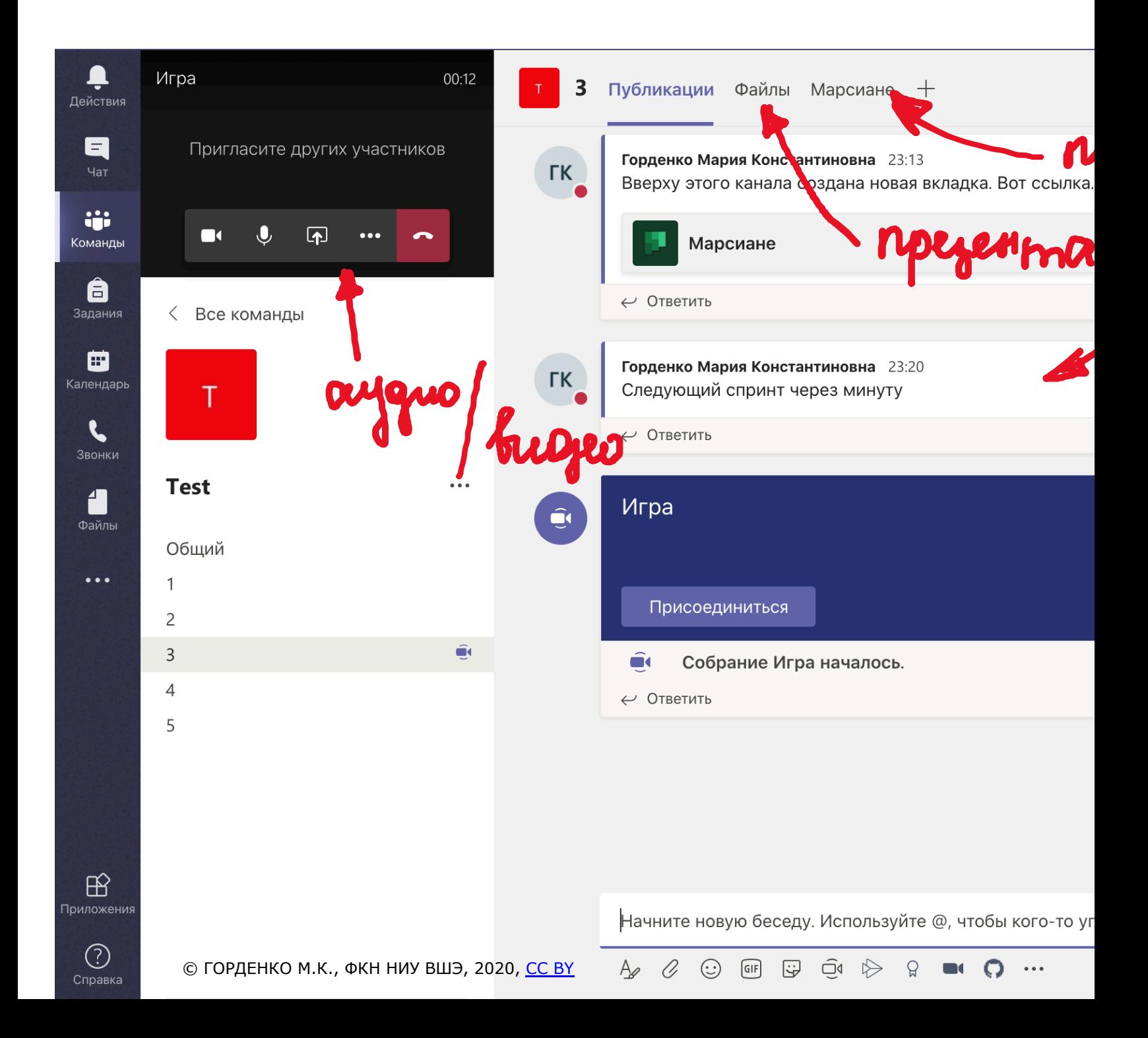

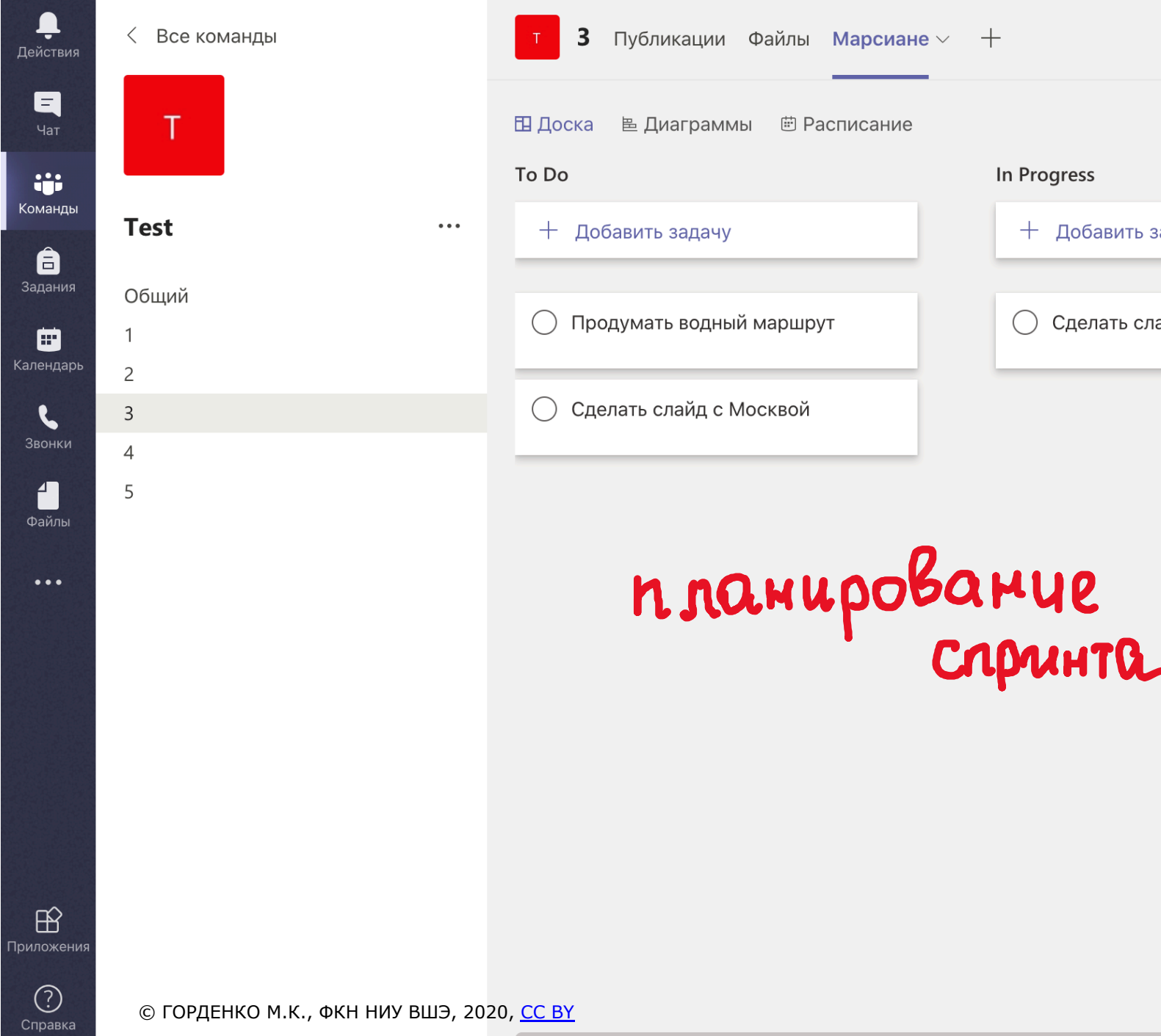

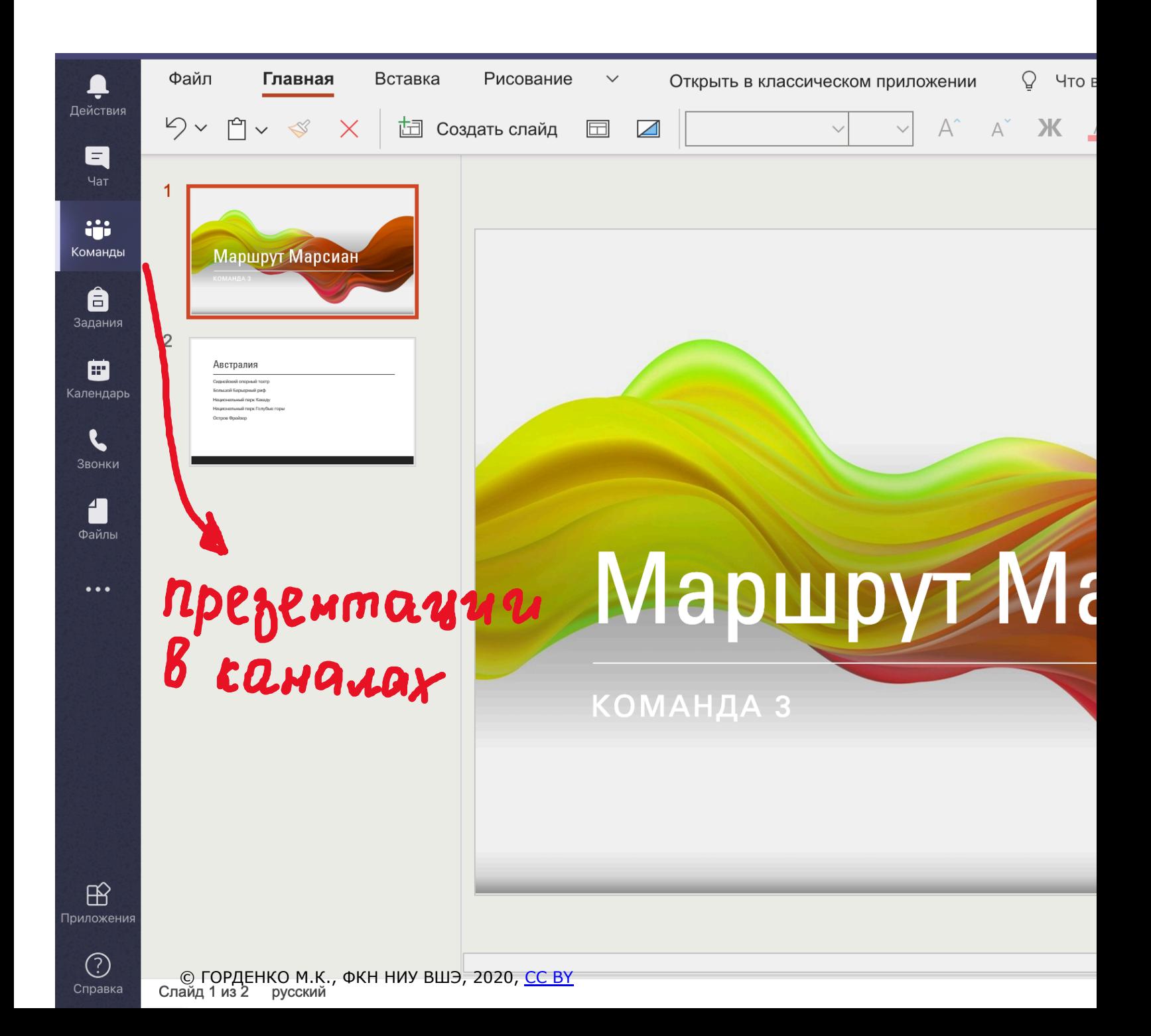

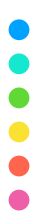

# ДРУГИЕ ИГРЫ

- Ø Снежинка
- Ø Бизнес-симуляция «Apple маркет»
- Ø Бизнес-симуляц[ия](https://creativecommons.org/licenses/by/3.0/) «Рынок спичек»

 $>$  и т.д.

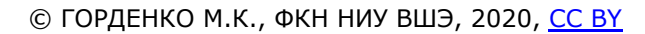

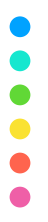

### ЛУНОЧНЫЕ ИГРЫ

\*деление игр по типам условно

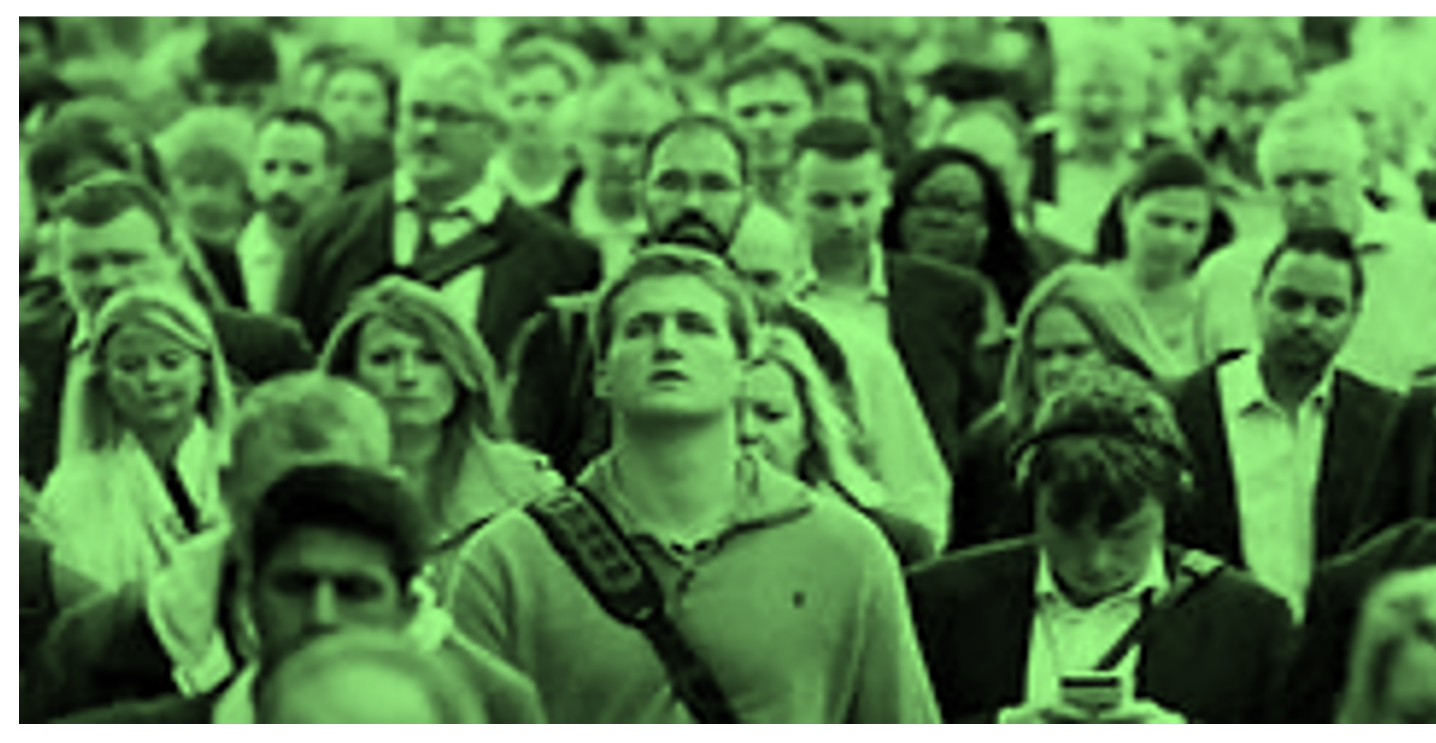

Это изображение, автор: Неизвестный автор, лицензия: СС ВY

# МАТЕМАТИЧЕ АБАКА

ПОВТОРЕНИЕ И ЗАКРЕПЛ МАТЕРИАЛА

© ГОРДЕНКО М.К., ФКН НИУ ВШЭ, 2020, СС ВҮ

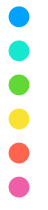

#### ОПИСАНИЕ ИГРЫ

Математическая абака - это командная игра-со задач. Все задачи выдаются для решения всем Основным зачётным показателем в математическ количество набранных очков (включая бонус очков у несколь[ких](https://creativecommons.org/licenses/by/3.0/) команд более высокое м имеющая большую сумму бонусов. При равен команды считаются разделившими места.

#### ПРАВИЛА ИГРЫ

**• Каждой команде предлагается для решения 6** теме. Задачи каждой темы сдаются по порядку, у команды не примут ответ на 4-ю задачу, пока задачи 1, 2 и 3). На каждую задачу отводится од сдать ответ). Если [ко](https://creativecommons.org/licenses/by/3.0/)манда предъявила правилы получает за это цену задачи, а если неправил очков. Задачу пересдать нельзя. Команде ст задачу.

 $\triangleright$  Цена первой задачи каждой темы - 10 очков, 60 очков. (Таким образом, не считая бонусов, ко за решение задач до 6\*210=1260 очков.)

### ПРАВИЛА ИГРЫ (СДАЧА ЗАДАН

**• Преподавателем производится выборочная г** например, он может попросить любого члена ко сданное задание. Если член команды не может баллы – 0.

# ПРАВИЛА ИГРЫ (БОНУСЫ)

Каждая команда дополнительно может заработать

- **≻ За правильное решение всех задач одной темь** 50 очков
- **≻ За правильное р[еше](https://creativecommons.org/licenses/by/3.0/)ние задач с одним и тем ж** ("бонус-вертикаль") - цену задачи с этим номером

## ПРАВИЛА ИГРЫ (ОКОНЧАНИЕ И

На решение задач отводится 70 минут. Игра для если у нее кончились задачи или истекло обще игры.

# МЕТОДИКА ПРОВЕДЕНИЯ

- > Начать собрание в MS Teams и провести инстру
- **Разделить студентов на команды и по отдель** «Команды курса»
- **В каждом коман[дном](https://creativecommons.org/licenses/by/3.0/) канале создается вкладка** Socrative, в котором заранее создаются темати комнатах)
- ≻ Преподаватель запускает в **Socrative** в режиме тесты
- Ø Студенты присоединяются в них по кодам

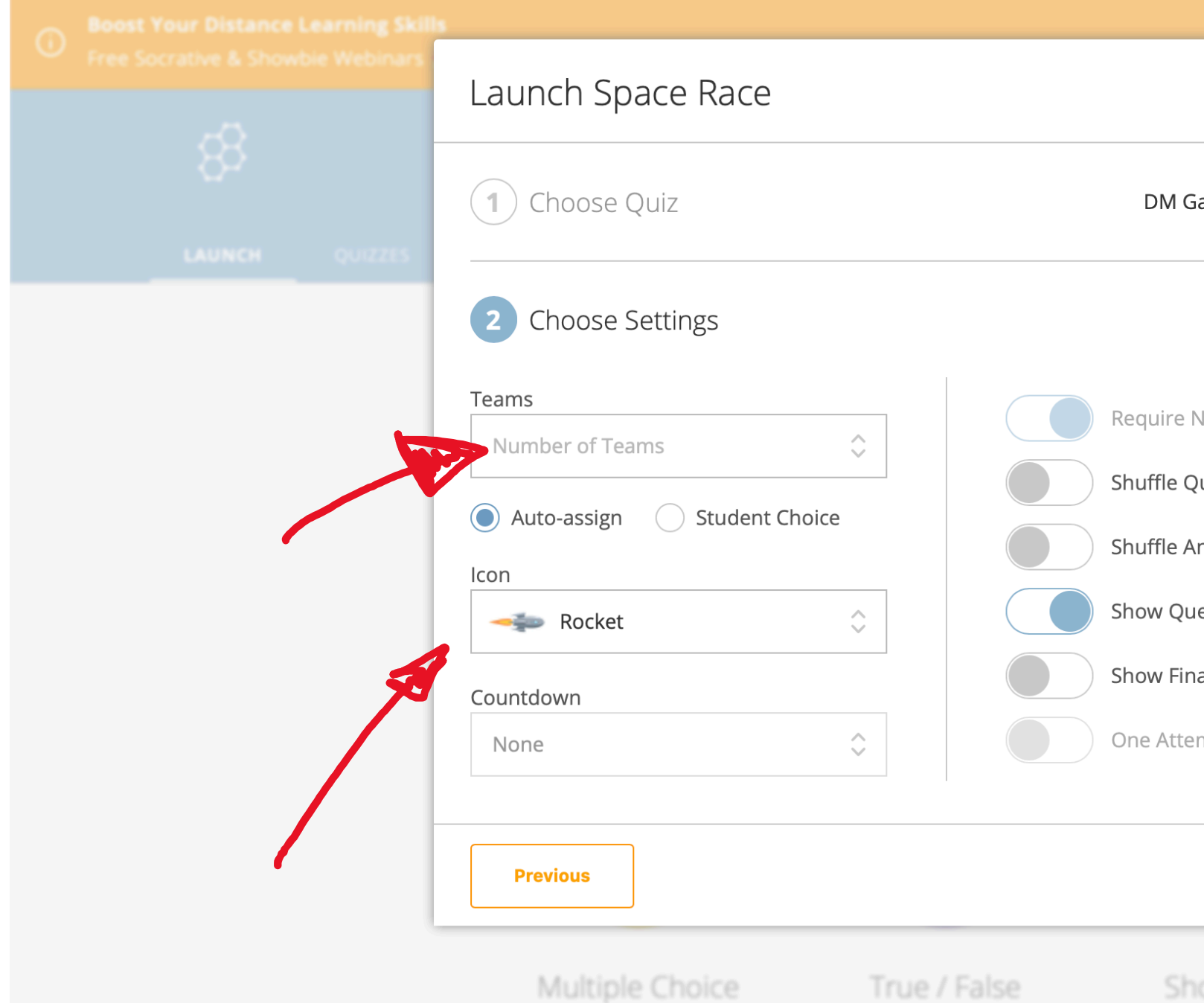

© ГОРДЕНКО М.К., ФКН НИУ ВШЭ, 2020, СС ВҮ

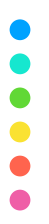

## МЕТОДИКА ПРОВЕДЕНИЯ

- **По мере решения задач, у преподавате** отображается результат игры
- **Общая сводка формируется преподавателем в Online**

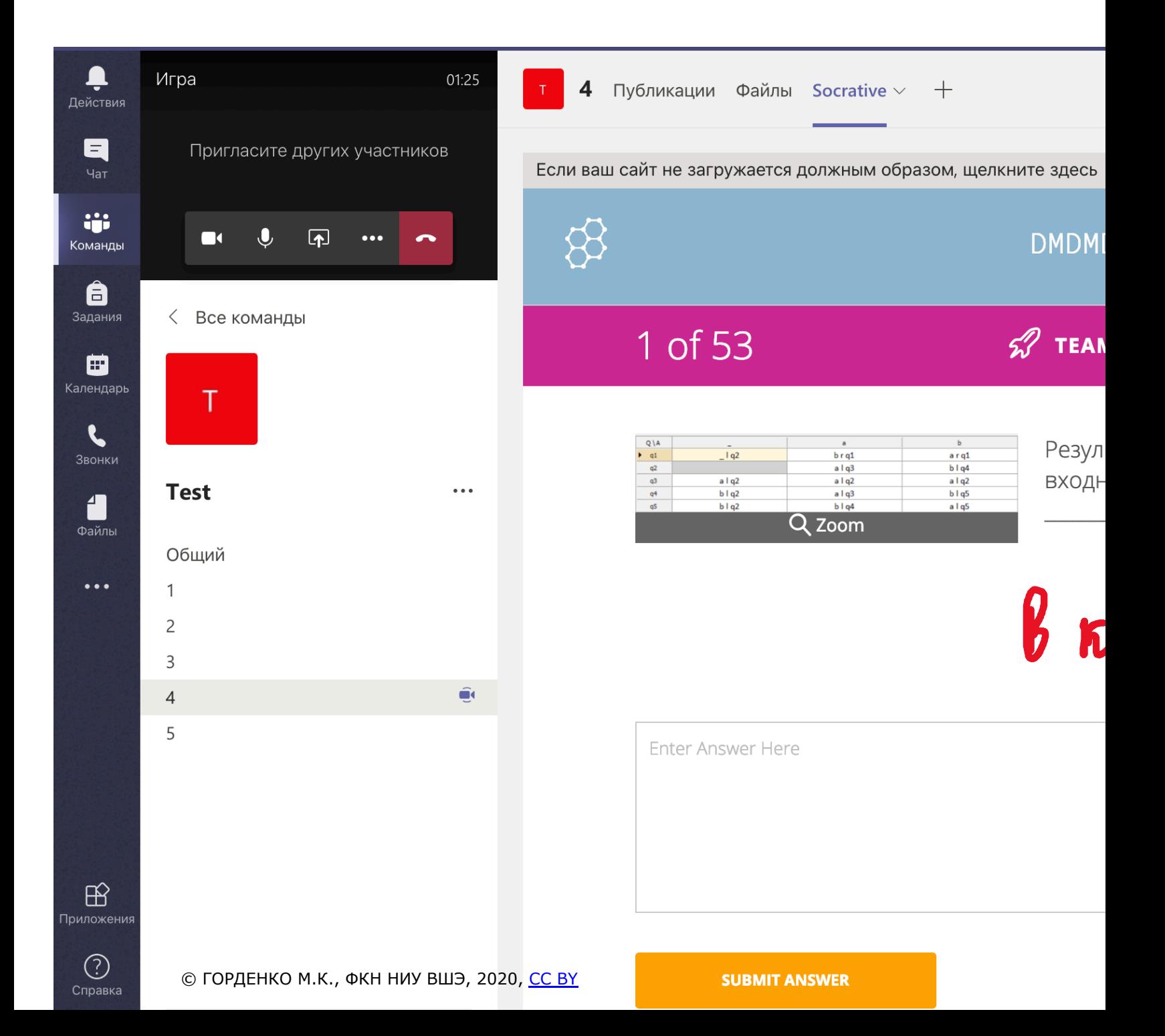

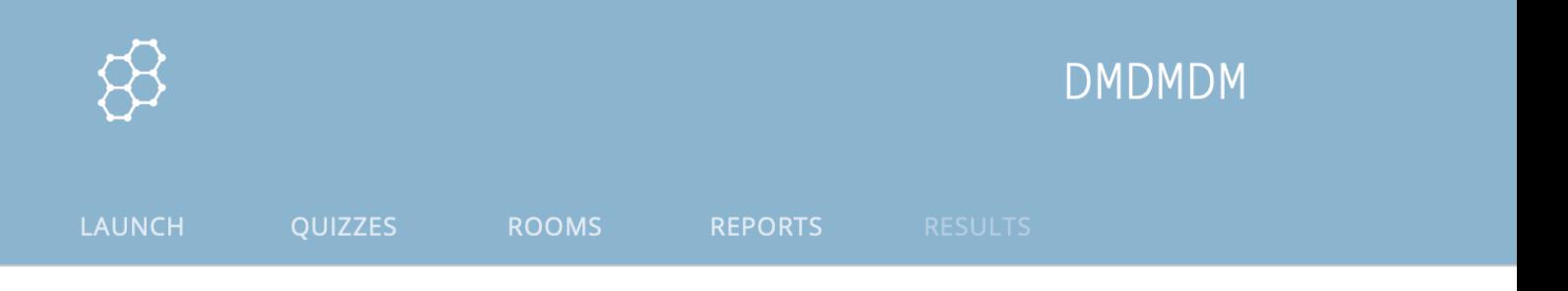

Fractals lecture + turtle python - Tue Jun 25

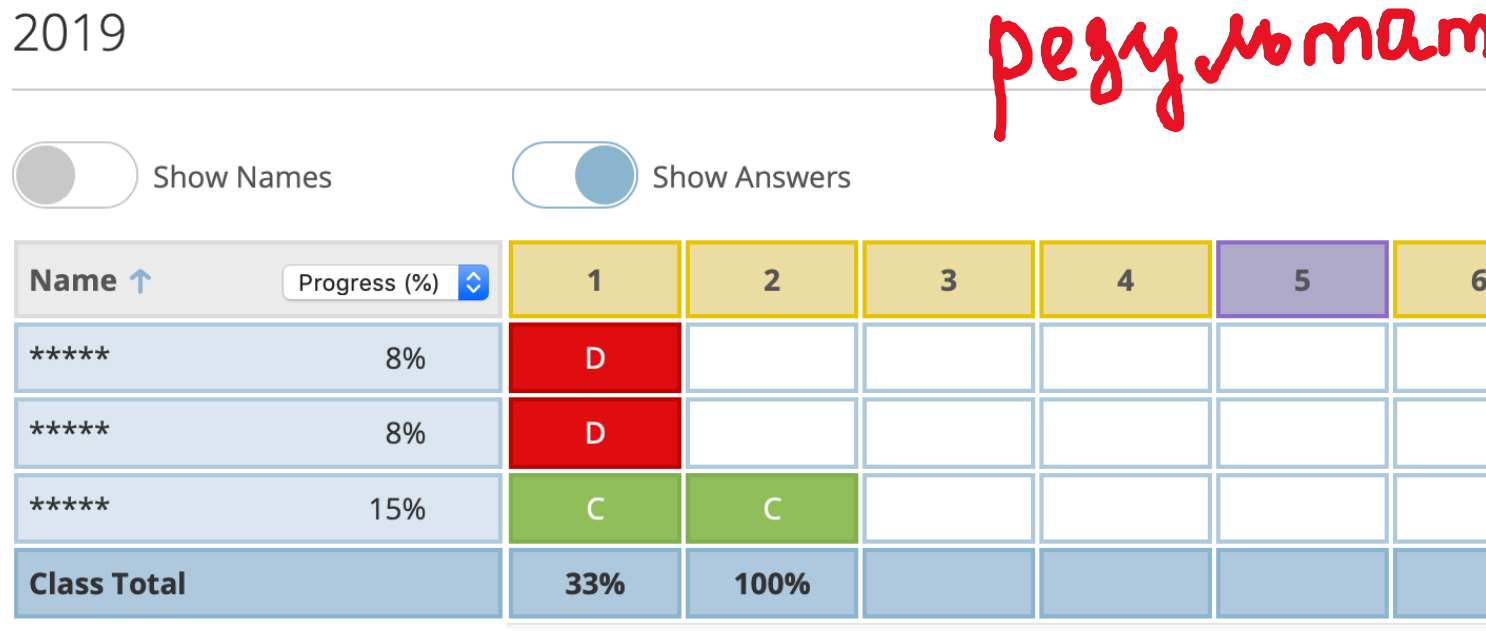

Click question numbers or class total percentages for detailed views.

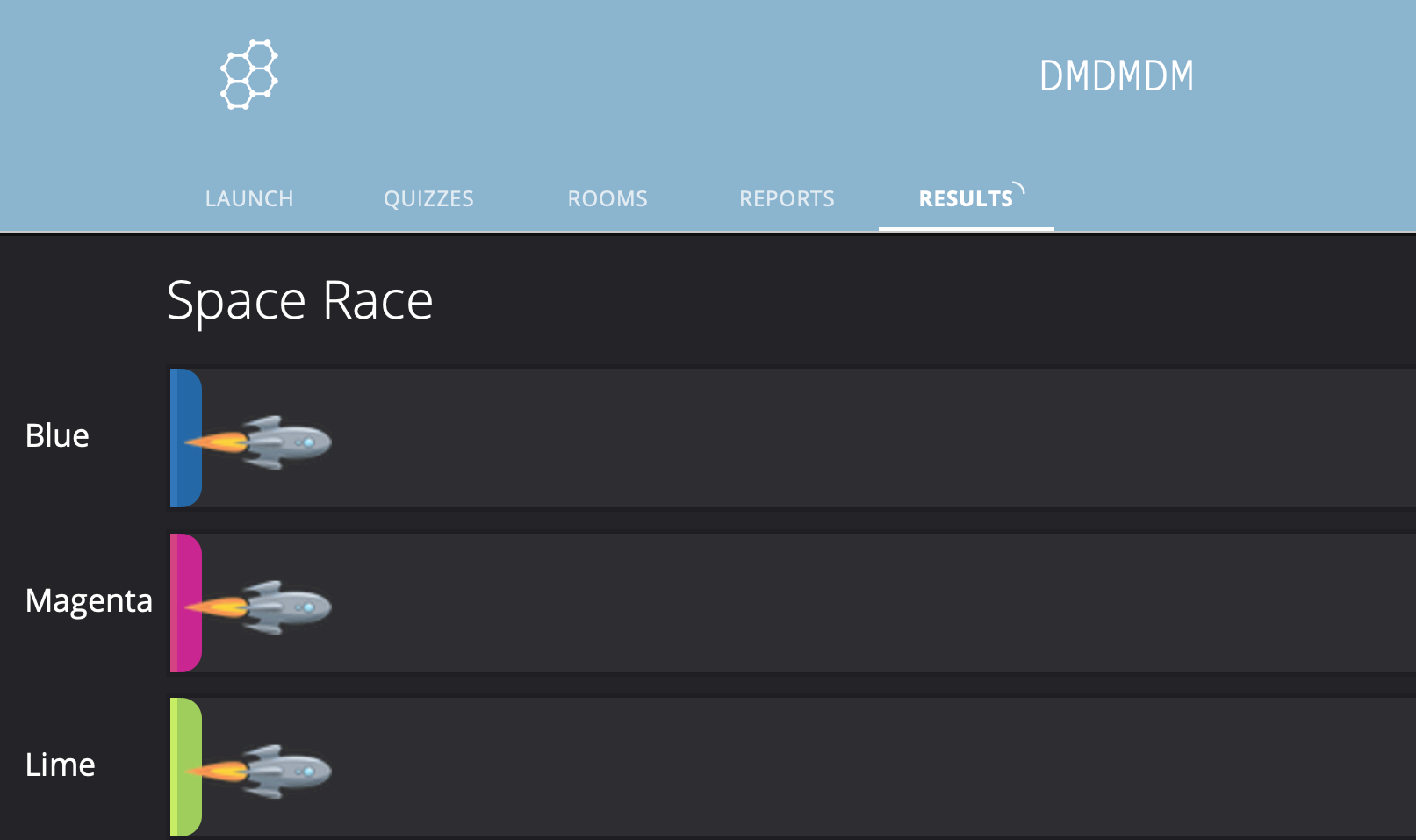

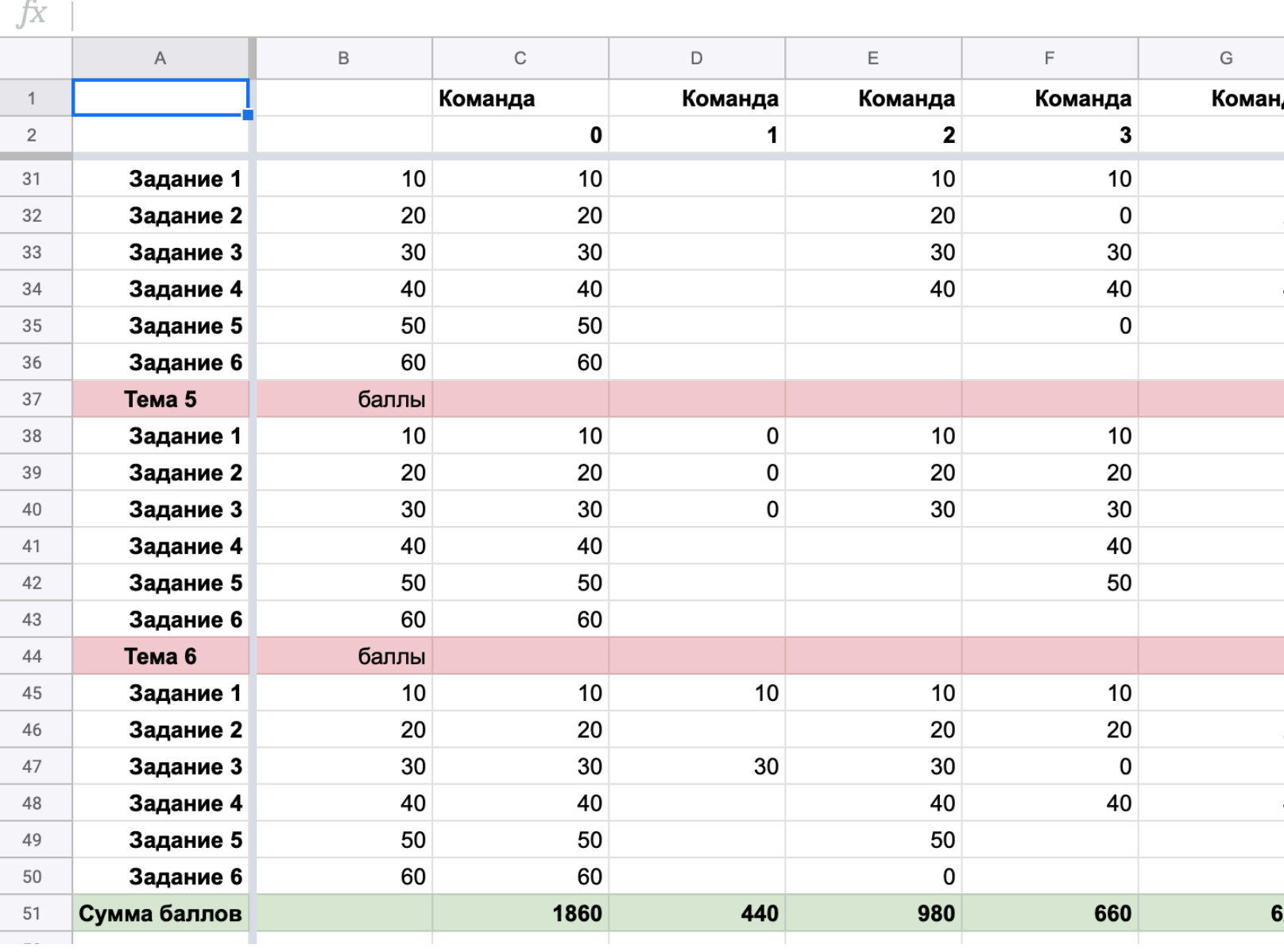

#### ВАРИАЦИИ ИГРЫ

Игру можно адаптировать практически г (необходимо лишь составить определенн разным темам)

# МАТЕМАТИЧЕ [К](https://creativecommons.org/licenses/by/3.0/)АРУСЕЛ

ПОВТОРЕНИЕ И ЗАКРЕПЛ МАТЕРИАЛА

© ГОРДЕНКО М.К., ФКН НИУ ВШЭ, 2020, СС ВҮ

# **O**

 $\bullet$ 

# ОПИСАНИЕ ИГРЫ

https://infourok.ru/material.html?mid=56447

Математическая карусель - это командное со задач. Побеждает в нем команда, набравц очков. Задачи решаются на двух рубежах - ис очки начисляются только за задачи, решенные начале игры все [чле](https://creativecommons.org/licenses/by/3.0/)ны команды располагаютс причем им присвоены номера от 1 до 6. По син получают задачу и начинают ее решать. Есл задача решена, ее представитель, имеющий решение судье. Если оно верное, игрок 1 перех и получает задачу там, а члены команды, с рубеже, тоже получают новую задачу. В далы находящиеся на **исходном** и зачетном рубежах независимо друг от друга.

#### ОПИСАНИЕ ИГРЫ https://infourok.ru/material.html?mid=56447

 $\bullet$ 

Чтобы понять следующую часть правил, надо г каждом рубеже находящиеся на нем члены очередь. Перед началом игры на исходном ру порядке номеров. Если члены команды, находя двух рубежей, с[чита](https://creativecommons.org/licenses/by/3.0/)ют, что они решили очер предъявляет судье игрок, стоящий в очереди правильное, то с исходного рубежа этот игрок п на зачетном возвращается на свое место в неправильное, то на исходном рубеже игрок воз в очереди, а с зачетного переходит на исходнь одного рубежа на другой, становится в конце оч на зачетном рубежах команда может в любо решения задачи. При этом задача считается нере
### ОПИСАНИЕ ИГРЫ https://infourok.ru/material.html?mid=56447

За первую верно решенную на зачетном рубеже 10 баллов. Если команда на зачетном рубеже задач подряд, то за каждую следующую зада баллов больше, чем за предыдущую. Если же оче то цена следующей [за](https://creativecommons.org/licenses/by/3.0/)дачи равна 10 баллам.

#### ОПИСАНИЕ ИГРЫ https://infourok.ru/material.html?mid=56447

Игра для команды оканчивается, если

- Ø закончилось время, или
- Ø закончились зад[ачи](https://creativecommons.org/licenses/by/3.0/) на зачетном рубеже, или

В закончились задачи на исходном рубеже, а на одного игрока.

Время игры, количество исходных и зач оговаривается.

## [МЕТОД](https://socrative.com/)ИКА ПРОВЕДЕНИЯ

аналогично математической абаке

- > Начать собрание в MS Teams и провести инстру
- **Разделить студентов на команды и по отдель** «Команды курса»
- **В каждом коман[дном](https://creativecommons.org/licenses/by/3.0/) канале создается вкладка** Socrative, в котором заранее создаются тесты рубеж)
- > Преподаватель запускает в **Socrative** в реж исходного и зачетного рубежа
- Ø Студенты присоединяются в них по кодам

 $\bullet$ 

## МЕТОДИКА ПРОВЕДЕНИЯ

аналогично математической абаке

- **> Студенты на каждом рубеже при решени** преподавателю в общий канал и защищают её
- **Ведомость ведется аналогично тому, как вела** абаки

## ВАРИАЦИИ ИГРЫ

Игру можно адаптировать практически г (необходимо лишь составить определенн разным темам)

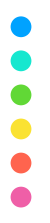

## ДЛЯ ОБУЧЕНИЯ

\*деление игр по типам условно

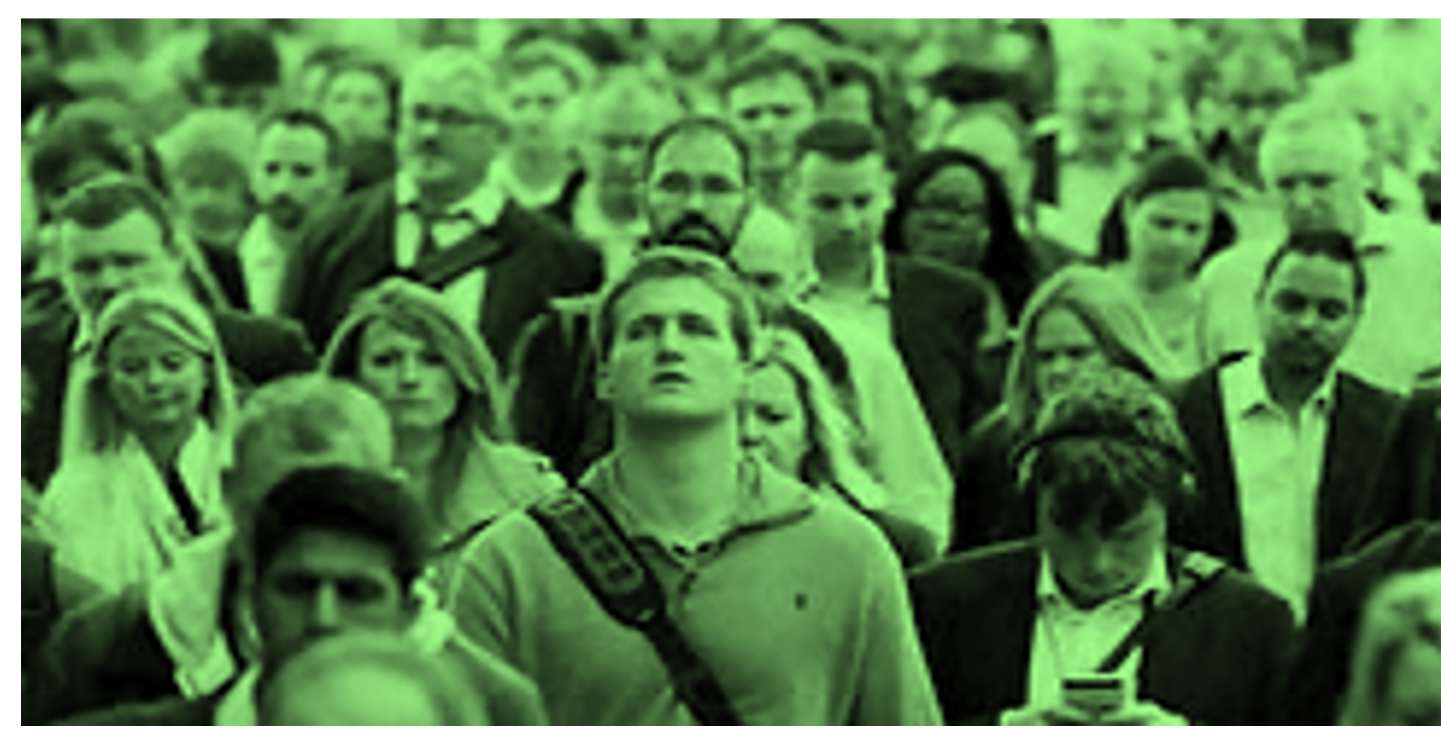

Это изображение, автор: Неизвестный автор, лицензия: СС ВY

# КАРТОЧК QUIZLET

ПОВТОРЕНИЕ И ИЗУЧЕНИЕ М

© ГОРДЕНКО М.К., ФКН НИУ ВШЭ, 2020, СС ВҮ

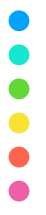

 $\bullet$ 

## МЕТОДИКА

≽ **Quizlet** — это сервис для быстрого создания тестов, которые помогут запомнить любой материал разными способами (на слух[,](https://creativecommons.org/licenses/by/3.0/) написание и т.д.)

 $M$ 

⋐

 $\overline{\mathcal{C}}$ 

<u>ہ ،</u>

Ă

€

 $|A|$ 

Ē

 $\Theta$ 

E

Ø Разные режимы

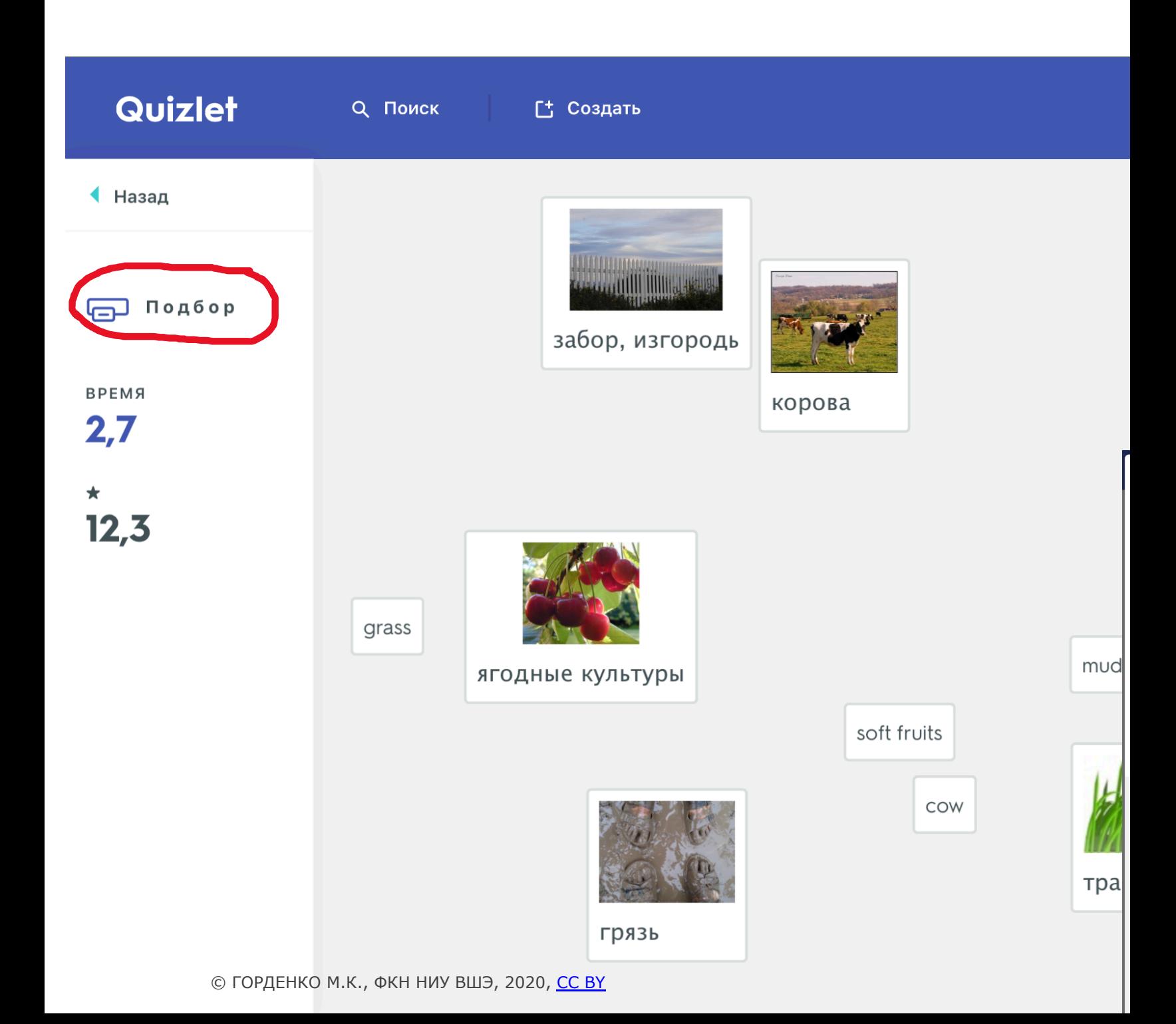

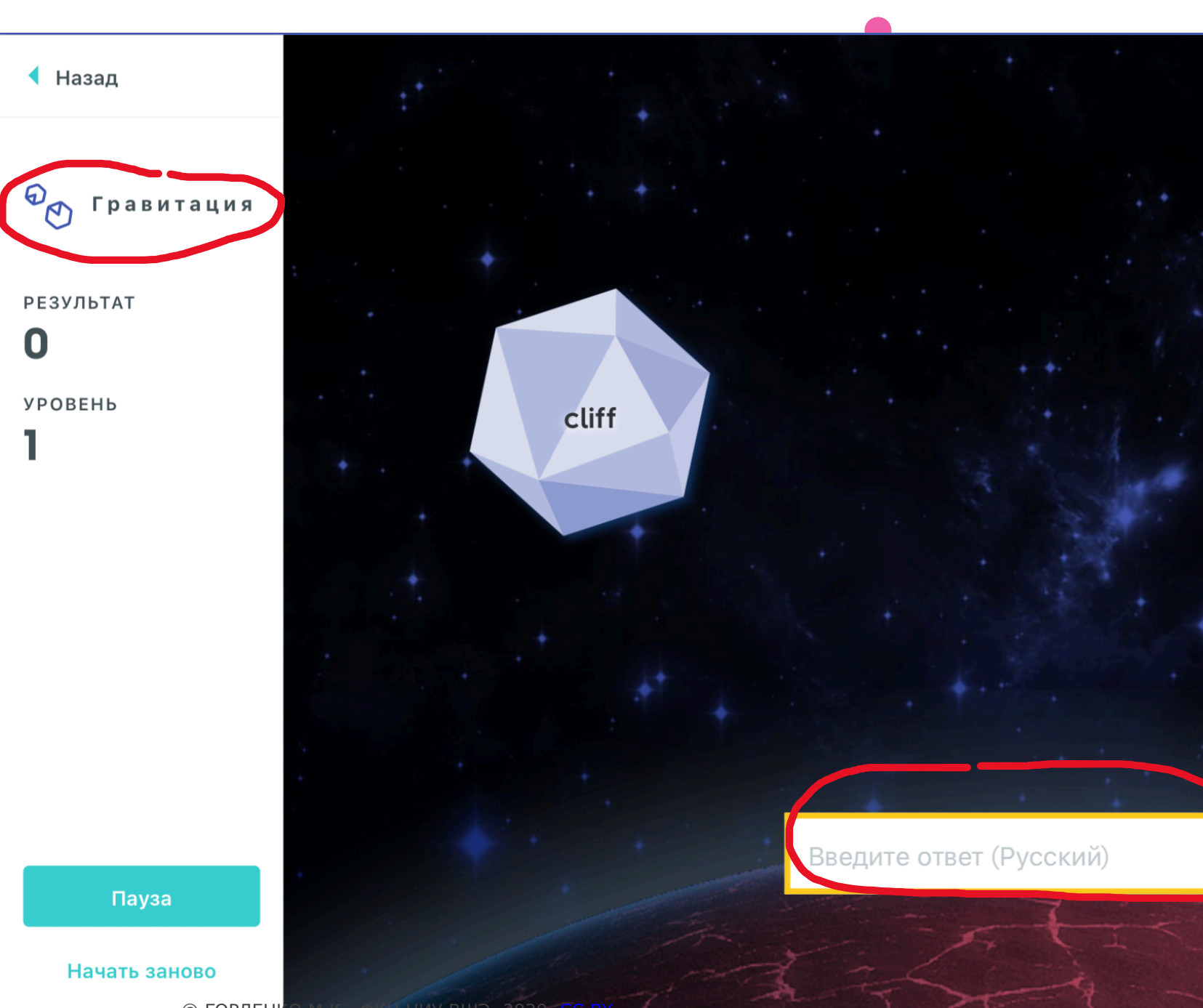

© ГОРДЕНКО М.К., ФКН НИУ ВШЭ, 2020, <mark>СС ВҮ</mark>

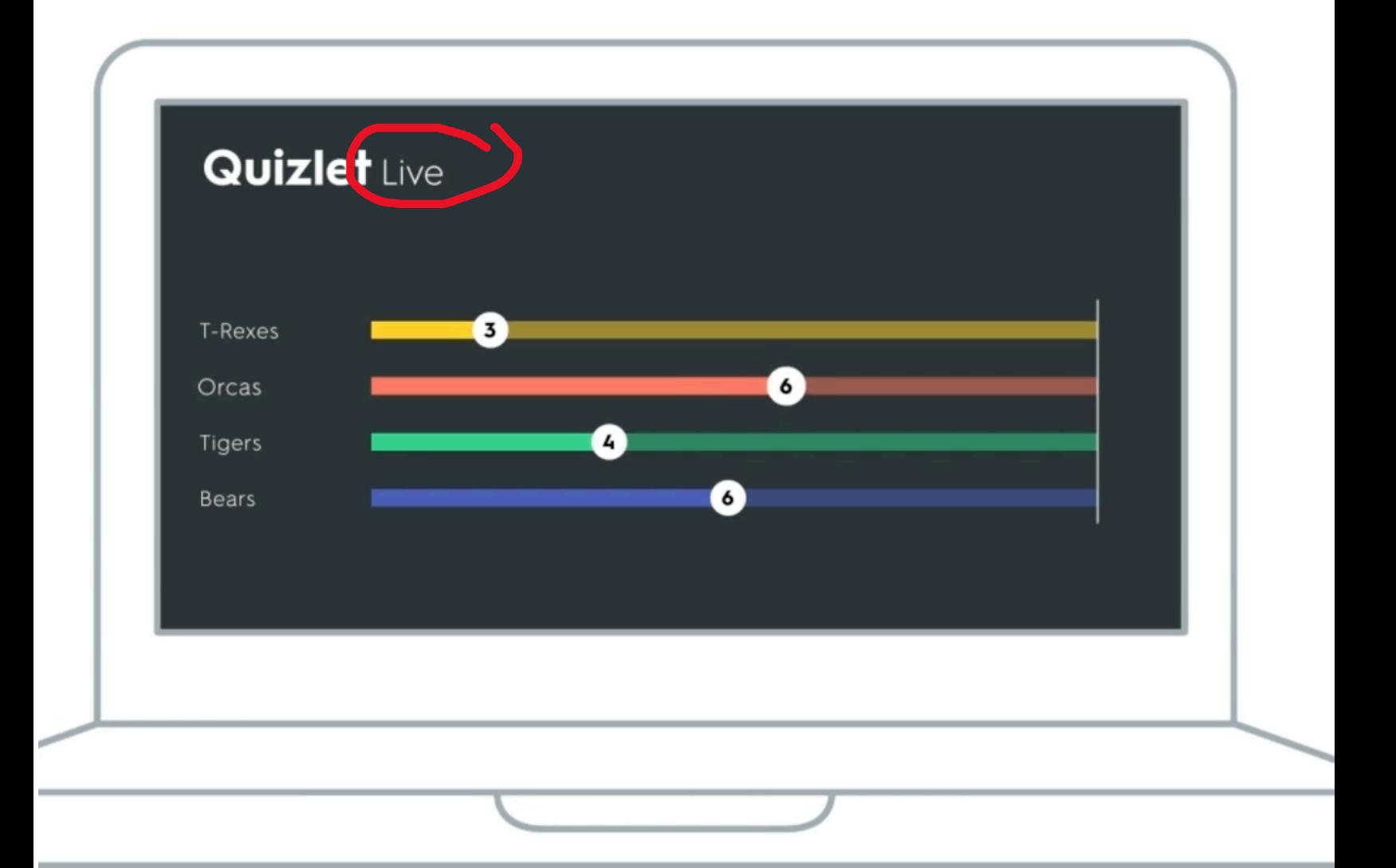

#### *Источник: quizlet.com*

© ГОРДЕНКО М.К., ФКН НИУ ВШЭ, 2020, СС ВҮ

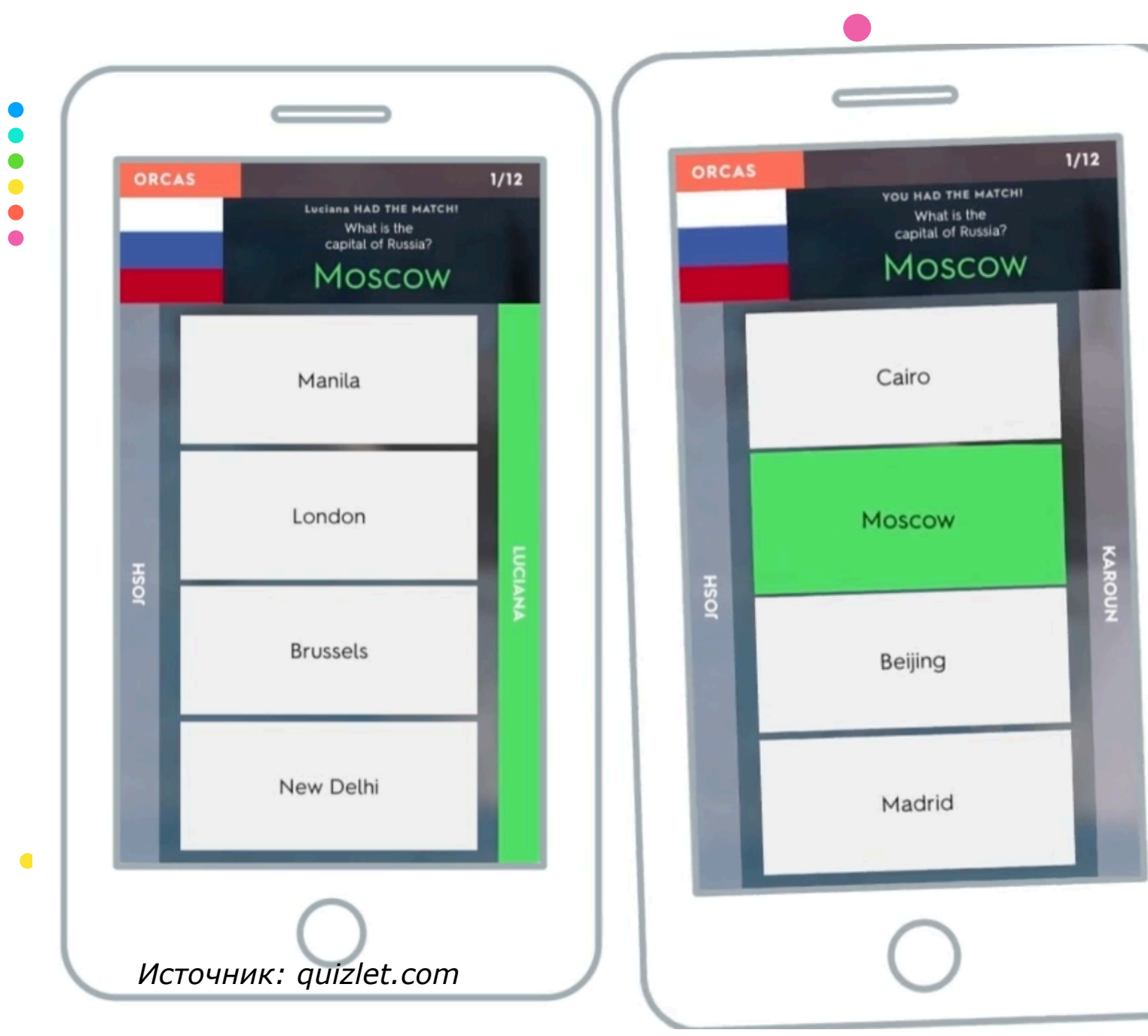

<sup>©</sup> ГОРДЕНКО М.К., ФКН НИУ ВШЭ, 2020, СС ВҮ

## ВАРИАЦИИ ИГРЫ

Игру можно адаптировать практически г (необходимо лишь составить опреде карточек по разным темам)

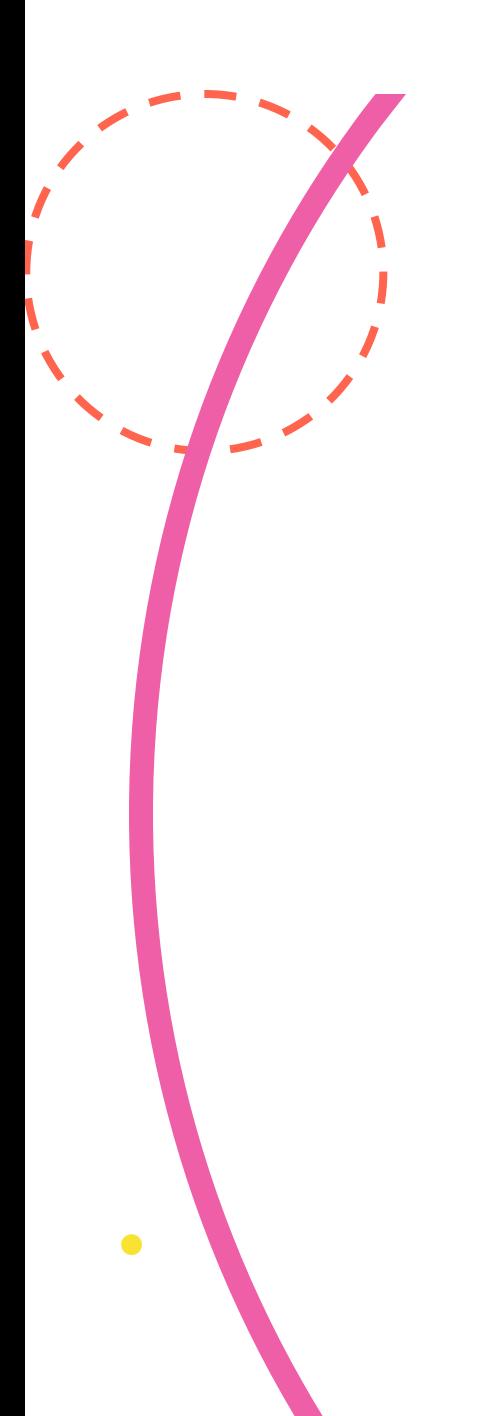

## РАЗРАБОТ [ТР](https://creativecommons.org/licenses/by/3.0/)ЕБОВАН

© ГОРДЕНКО М.К., ФКН НИУ ВШЭ, 2020, СС ВҮ

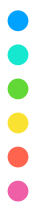

1-ый этап:

Ø Сформировать команду 2-5 человек

**Выбрать один из предметов ниже и написа** естественном язы[ке](https://creativecommons.org/licenses/by/3.0/) для этого предмета (в MS Wo

Ø Быть готовым представить свои результаты

#### ПРОСТОЙ КАРАНДАШ

РЕЗИНОВЫЕ ПЕРЧАТКИ

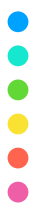

- 2-ой этап:
- Ø Поменяться требованиями с другой командой
- **В Найти неточности в требованиях (проверьте** атомарность и т.д.[\).](https://creativecommons.org/licenses/by/3.0/)
- ØБыть готовым представить свои результаты

#### ПРОСТОЙ КАРАНДАШ

РЕЗИНОВЫЕ ПЕРЧАТКИ

## МЕТОДИКА ПРОВЕДЕНИЯ

- 1. Начать собрание в MS Teams в общем канале
- 2. Разделить участников на команды
- 3. Отправить участников для обсуждения в отде курса» (в кажд[ом](https://creativecommons.org/licenses/by/3.0/) канале участники участвук Word Online участники пишут требования
- 4. Можно самостоятельно пройтись по каналам для 2-ого этапа, после чего в отдельных канал результаты других команд и исправляют их
- 5. Общую дискуссию проводить в общем истечении заданного ведущим времени, перек

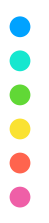

## АНСАМБЛЕВЫЕ

\*деление игр по типам условно

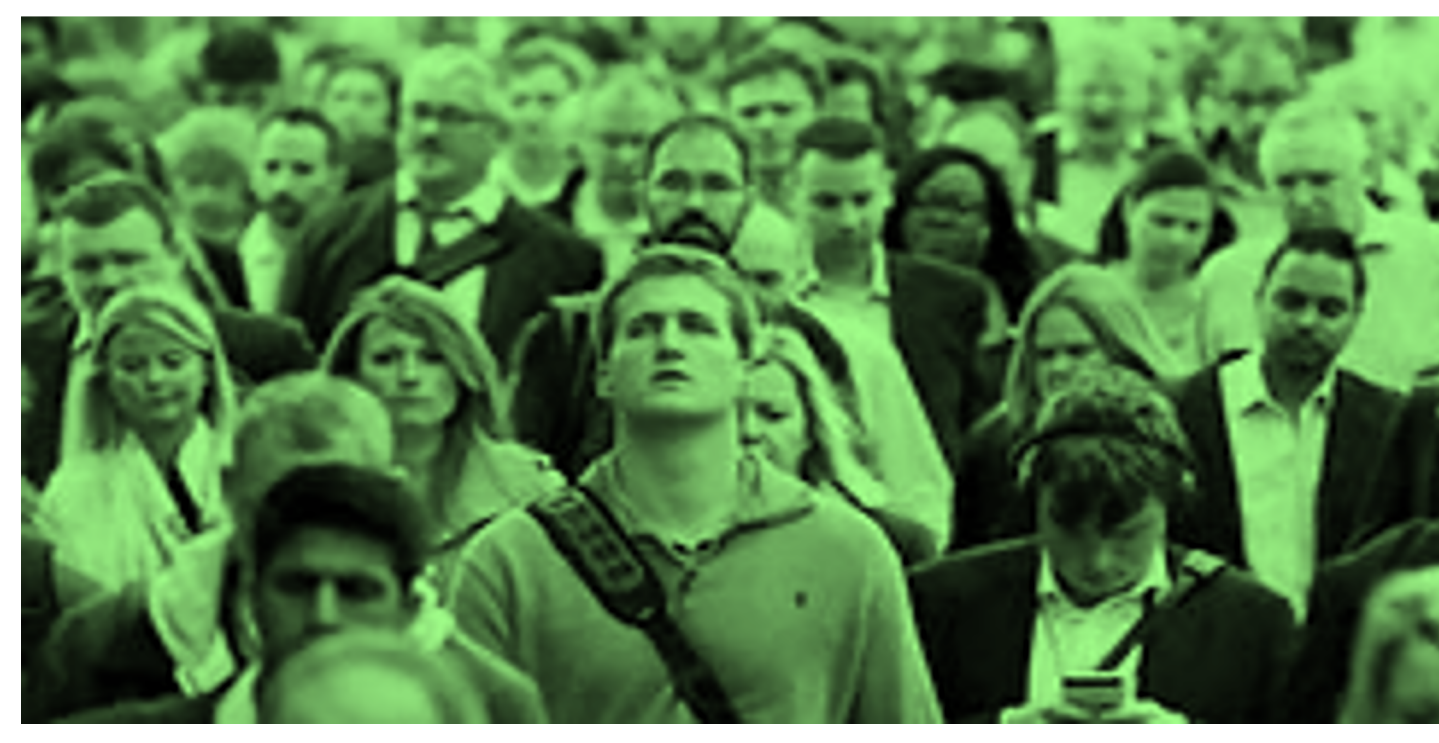

Это изображение, автор: Неизвестный автор, лицензия: СС ВY

# [Д](https://creativecommons.org/licenses/by/3.0/)ИНОЗАВР

### МЕСТО ДЛЯ ПОДЗАГОЛО

© ГОРДЕНКО М.К., ФКН НИУ ВШЭ, 2020, СС ВҮ

 $\bullet$ 

 $\bullet$ 

ИГРА ПО МОТИВАМ КУРСА «EFFECTIVE MANAGEMENT OF VIRTUAL TEAMS» (Н. МАЙКЕВИЧ)

1. Вы все получили проект от Стивена Сп компьютерную анимацию модели для компьютерн периода»!

Вам предстоит разр[аба](https://creativecommons.org/licenses/by/3.0/)тывать фигуры динозавров и командами:

#herbivoreteam (травоядные)

#predatorteam (хищники)

#waterfowlteam (водоплавающие)

#flyingteam (летающие)

#landscapeteam (ландшафт и сцены сборки / тести

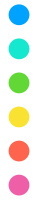

- 2. Требования для команд (кроме #landscapeteam):
	- язык программы Scratch
	- как минимум 3 вида динозавров
	- каждый диноза[вр](https://creativecommons.org/licenses/by/3.0/) должен быть анимирован
	- хотя бы один динозавр должен что-то съесть по
	- хотя бы один динозавр должен издавать звуки г

#landscapeteam

- язык программы Scratch
- ландшафт земли, океана, неба, минимум 2 растения
- собрать все сцены в одной игре
- составить требования к тестовым видам

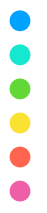

 $\bullet$ 

## ОПИСАНИЕ ИГРЫ

- 3. В каждой команде должен быть:
	- менеджер (выявить требования, управлять про внутреннюю деятельность и общаться с другим
	- аналитик / тест[ер](https://creativecommons.org/licenses/by/3.0/) / научный консультант от нарисовать вид)
	- разработчики от 1 до 3 (разработка сцен, сце

Вы можете менять свою роль каждые 30 минут.

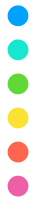

4. Все требования должны быть получены от пре проекта.

Каждая команда получает план проекта с заданиями

Все сообщения дол[жны](https://creativecommons.org/licenses/by/3.0/) быть электронными (текстов

- электронная почта
- мессенджеры
- общие документы

У вас есть средства, чтобы создать только 2-х дино более видов вам нужно заработать деньги (от вопросы преподавателя)

Если у вас есть проблемы с выполнением задач, вы  $\bullet$ у менеджера другой команды и оплатить их деньга ресурсов стоит 1 ед. денег

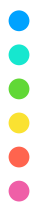

5. Вы должны пройти 4 этапа. Вы можете пере только после завершения предыдущего.

- Запуск проекта
- Установление н[орм](https://creativecommons.org/licenses/by/3.0/) и правил
- Оптимизация процесса
- Закрытие проекта

Каждые 30 минут менеджер должен отпран преподавателю (задание выполнено, задачи и т.  $\mu$ 

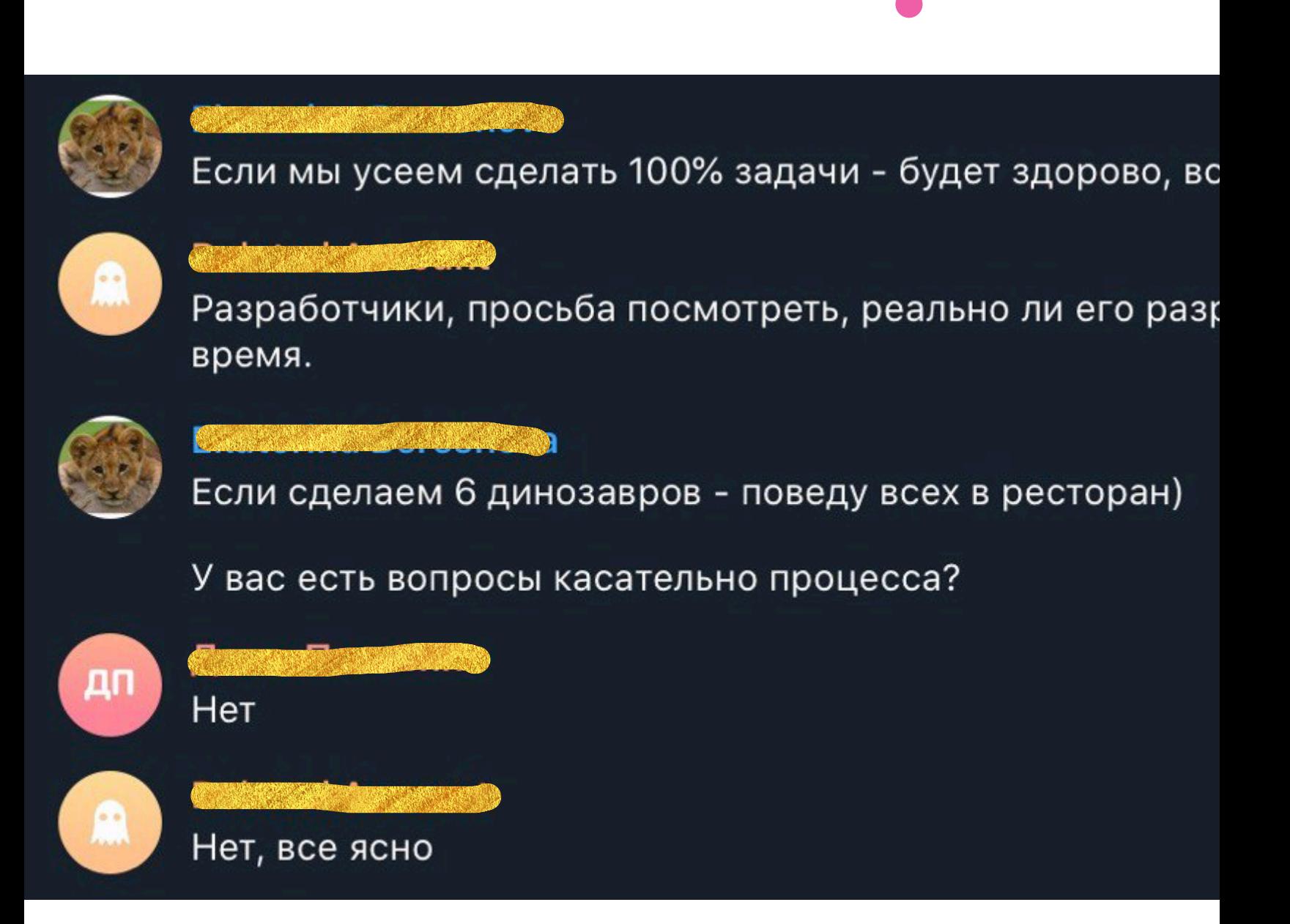

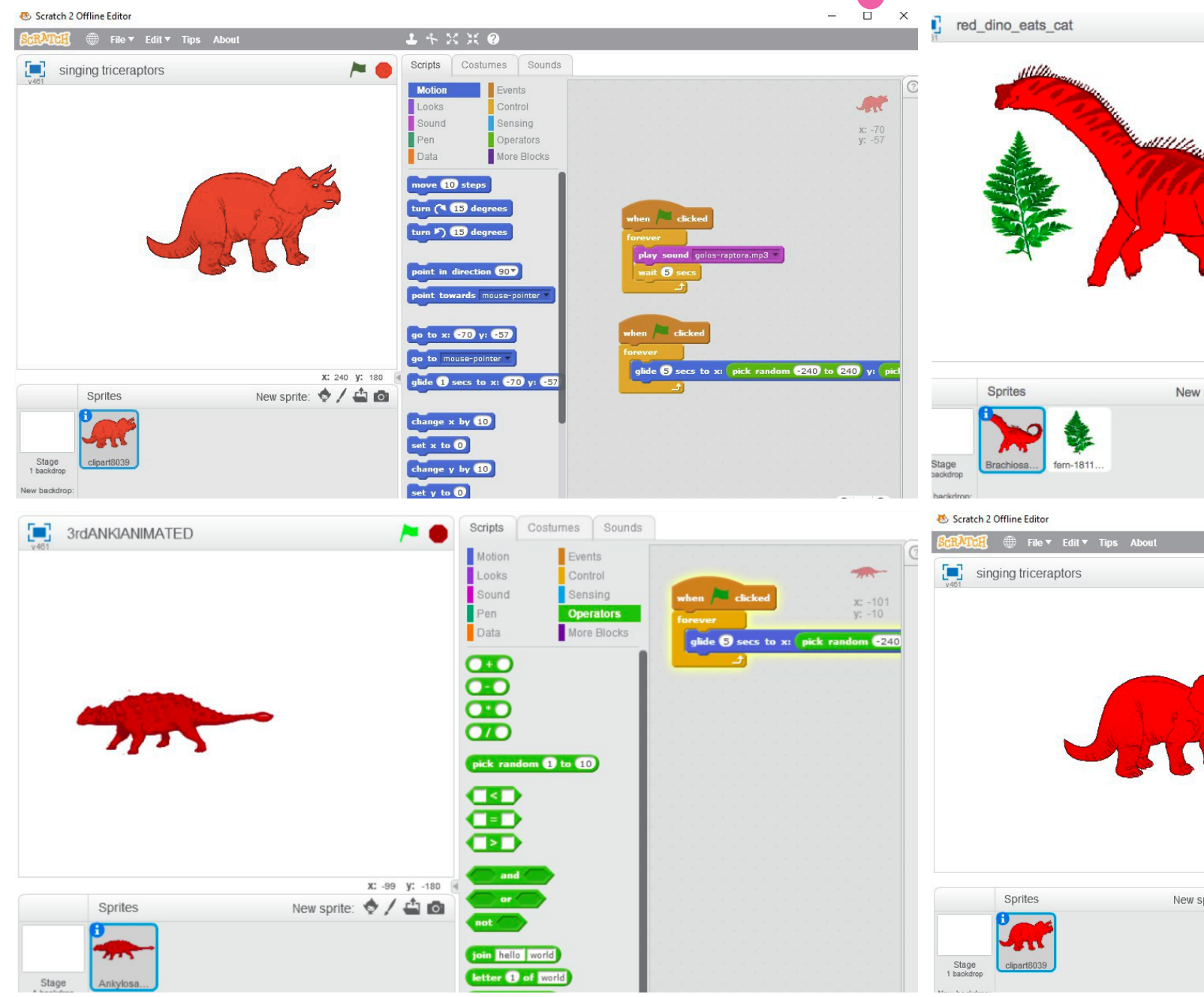

© ГОРДЕНКО М.К., ФКН НИУ ВШЭ, 2020, СС ВҮ

## М[ЕТОДИК](https://www.google.com/url%3Fsa=t&rct=j&q=&esrc=s&source=web&cd=1&cad=rja&uact=8&ved=2ahUKEwjo-YHZsITpAhVJs4sKHd4fCQoQFjAAegQIARAB&url=https%253A%252F%252Fproducts.office.com%252Fru-ru%252Fbusiness%252Ftask-management-software&usg=AOvVaw1UDZg4LF77FYgCHcmOSb5m)[А ПР](https://github.com/)ОВЕДЕНИЯ

- 1. Начать собрание в MS Teams в общем канале
- 2. Разделить участников на команды
- 3. Отправить участников для обсуждения в отде курса» (в [ка](https://creativecommons.org/licenses/by/3.0/)ждом канале участники участвуют в
- 4. Для планирования этапов участники г Планировщик
- 5. Для хранения результатов разработки испольверсий Git (GitHub)
- 6. Общение менеджеров с преподавателем происхо
- 7. Общая дискуссия и защита проводится в обще истечении заданного ведущим времени, переклю

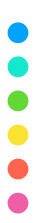

## КОН[ТАКТЫ](http://hse.ru)

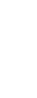

**[LinkedIn](https://www.hse.ru/staff/gordenko)** https://ru.linkedin.com/in/mariia-gordenko-78617618b

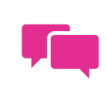

**Facebook** https://www.facebook.com/mgordenko

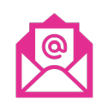

**Адрес электронной почты** mgordenko@hse.ru mkgordenko@gmail.com

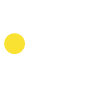

**Личная страница** https://www.hse.ru/staff/gordenko